# **UNIVERSIDADE DO VALE DO RIO DOS SINOS - UNISINOS UNIDADE ACADÊMICA DE GRADUAÇÃO CURSO DE ENGENHARIA DE CONTROLE E AUTOMAÇÃO**

**CARLOS JÚNIOR OLIVEIRA DOS SANTOS**

# **TRATAMENTO E PROCESSAMENTO DE SINAIS CEREBRAIS POR MEIO DE ELETROENCEFALOGRAFIA**

**São Leopoldo 2019**

CARLOS JÚNIOR OLIVEIRA DOS SANTOS

# **TRATAMENTO E PROCESSAMENTO DE SINAIS CEREBRAIS POR MEIO DE ELETROENCEFALOGRAFIA**

Trabalho de Conclusão de Curso apresentado como requisito parcial para obtenção do título de Bacharel em Engenharia de Controle e Automação, pelo Curso de Engenharia de Controle e Automação da Universidade do Vale do Rio dos Sinos - UNISINOS

Orientador: Prof. Dr. Rodrigo Marques de Figueiredo

Dedico este trabalho aos meus pais, por serem meus pilares e ajudarem a construir o homem que eu sou hoje.

### **AGRADECIMENTOS**

Para os agradecimentos, gostaria de começar agradecendo a Deus pela oportunidade de chegar até aqui e por tudo que ainda poderei realizar. À minha família, pelo apoio e por guiar meus passos pelo caminho correto. Sem vocês eu com certeza não teria conseguido.

Gostaria também de agradecer meu orientador Rodrigo Marques de Figueiredo por toda a atenção dedicada, por acreditar no meu projeto e por lidar tão bem com as minhas dúvidas, expectativas e incertezas. Não poderia ter escolhido um orientador melhor para o meu trabalho. Além disso, gostaria de agradecer ao colega Lucian Joseph pelo tempo e pelo auxílio na etapa de coleta de dados deste trabalho. Esse auxílio foi primordial para o sucesso e boa execução das demais etapas.

"A história de todas as grandes civilizações galácticas tende a atravessar três fases distintas e identificáveis – as da sobrevivência, da interrogação e da sofisticação, também conhecidas como as fases do como, do porquê e do onde." (ADAMS, Douglas; **O restaurante no fim do universo**, 1980)

#### **RESUMO**

Interpretar com precisão o cérebro humano é um desejo do homem desde a criação do primeiro aparelho capaz de ler seus impulsos elétricos. As aplicações resultantes deste estudo são ilimitadas e podem representar um grande avanço na tecnologia atual, uma vez que muitas tarefas poderiam ser executadas se esses impulsos fossem completamente compreendidos (como por exemplo controlar aparelhos eletrônicos com a mente). O objetivo deste projeto é elaborar um método capaz de receber, processar e compreender os impulsos elétricos do cérebro utilizando um aparelho de eletroencefalografia com método não-invasivo. Desta forma, movimentos como levantar as mãos poderão ser identificados e assimilados pelo computador. Para tal, um aparelho de eletroencefalografia comercial chamado Emotiv Epoc $+$ <sup>®</sup> foi utilizado para captar os sinais cerebrais e o resultado destas medições foi tratado para servir como dados de treinamento e teste de uma rede neural, em uma aplicação na linguagem de programação Python e utilizando a biblioteca Scikitlearn com a rede neural MLPClassifier. Esta rede foi treinada com os dados de entrada e conseguiu determinar qual movimento havia sido executado com 100% de precisão, mostrando que é possível, por meio do método proposto, prever ações do cérebro humano ao conectá-lo a um computador.

**Palavras-chave:** Cérebro. Rede. Elétrico. Python. Computador.

# **LISTA DE FIGURAS**

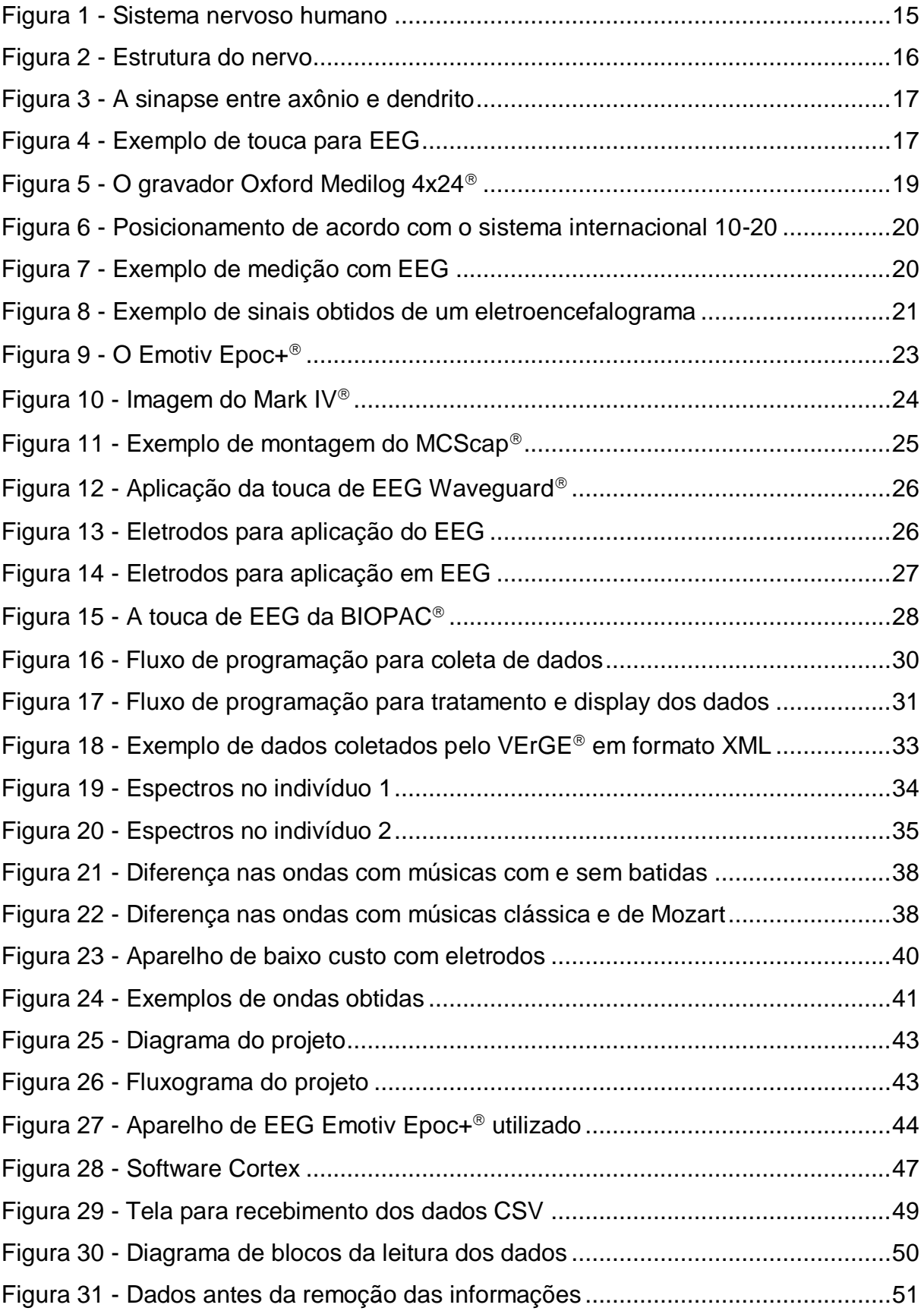

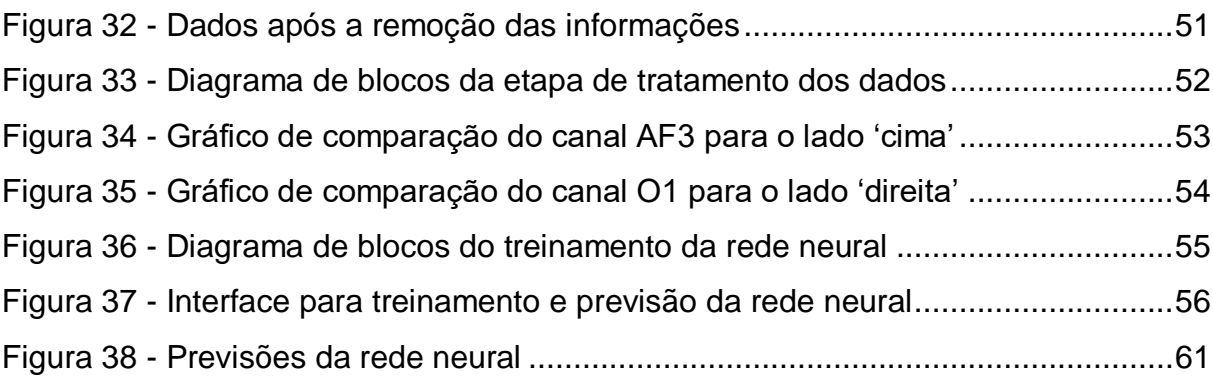

# **LISTA DE TABELAS**

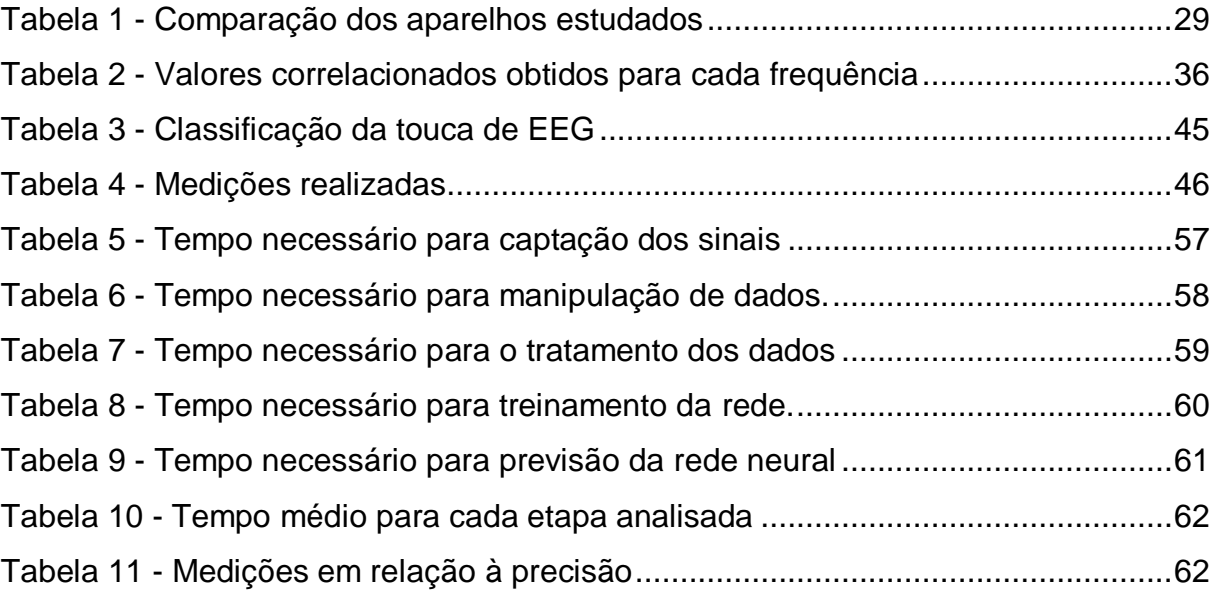

# **LISTA DE SIGLAS**

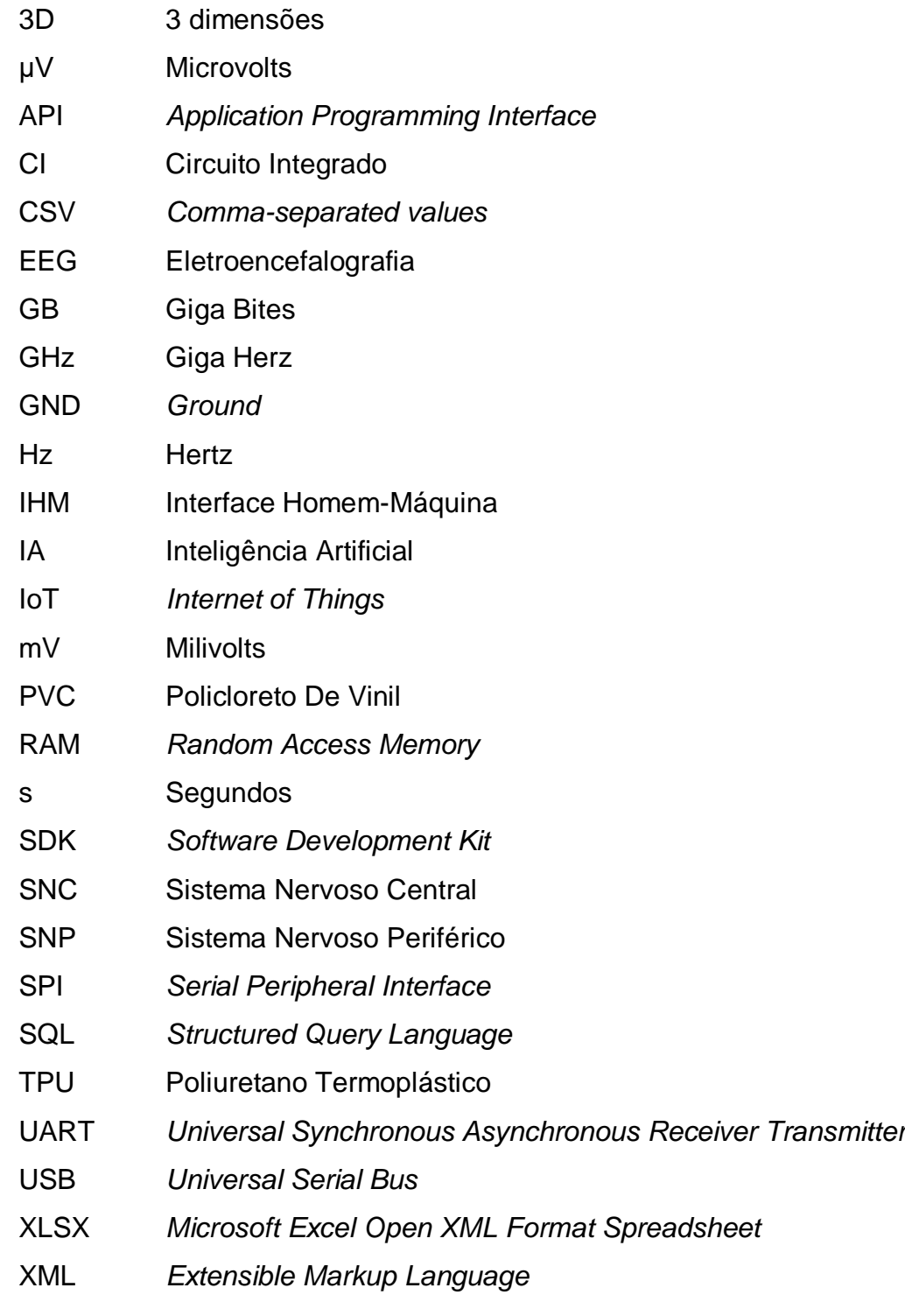

# **SUMÁRIO**

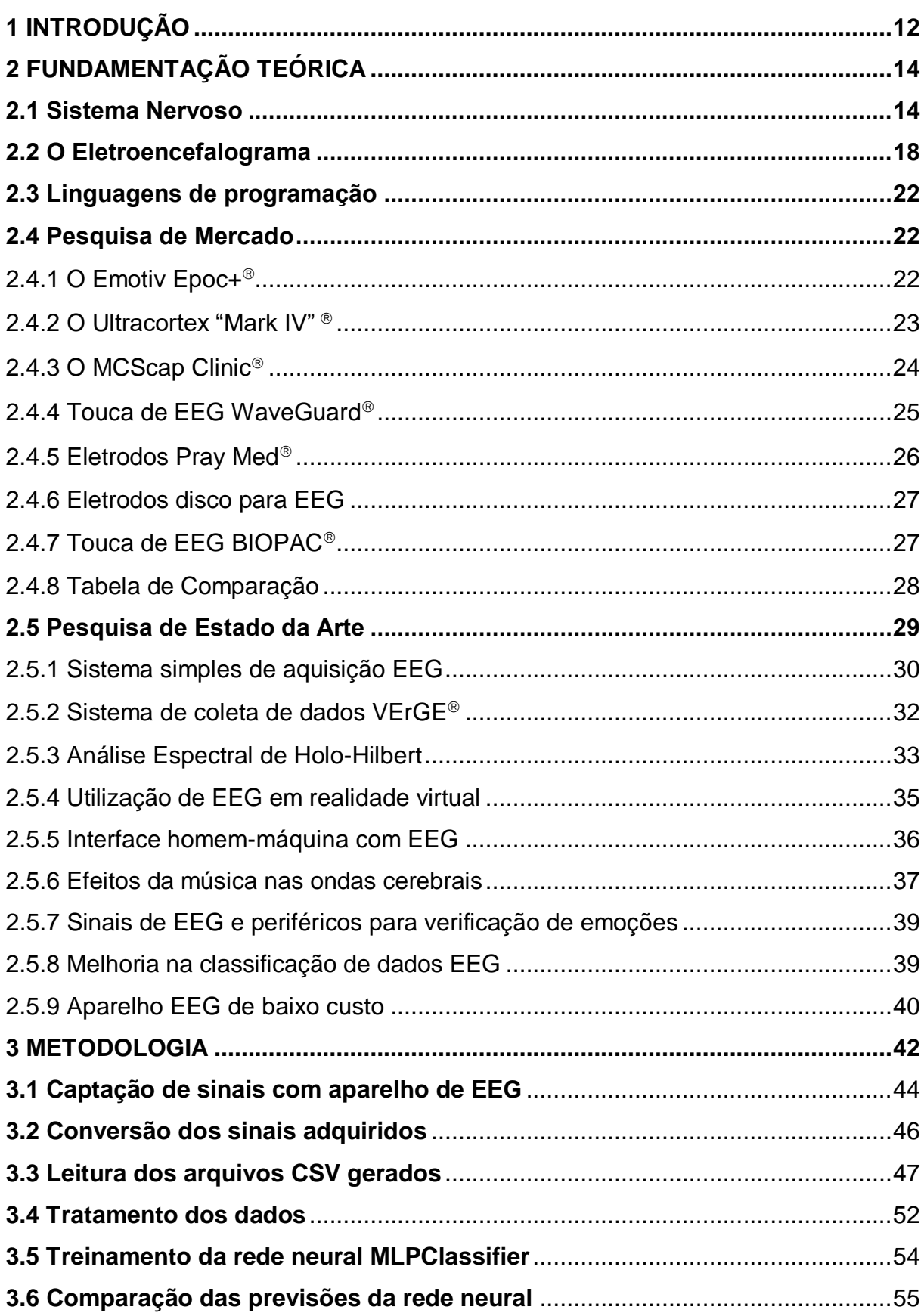

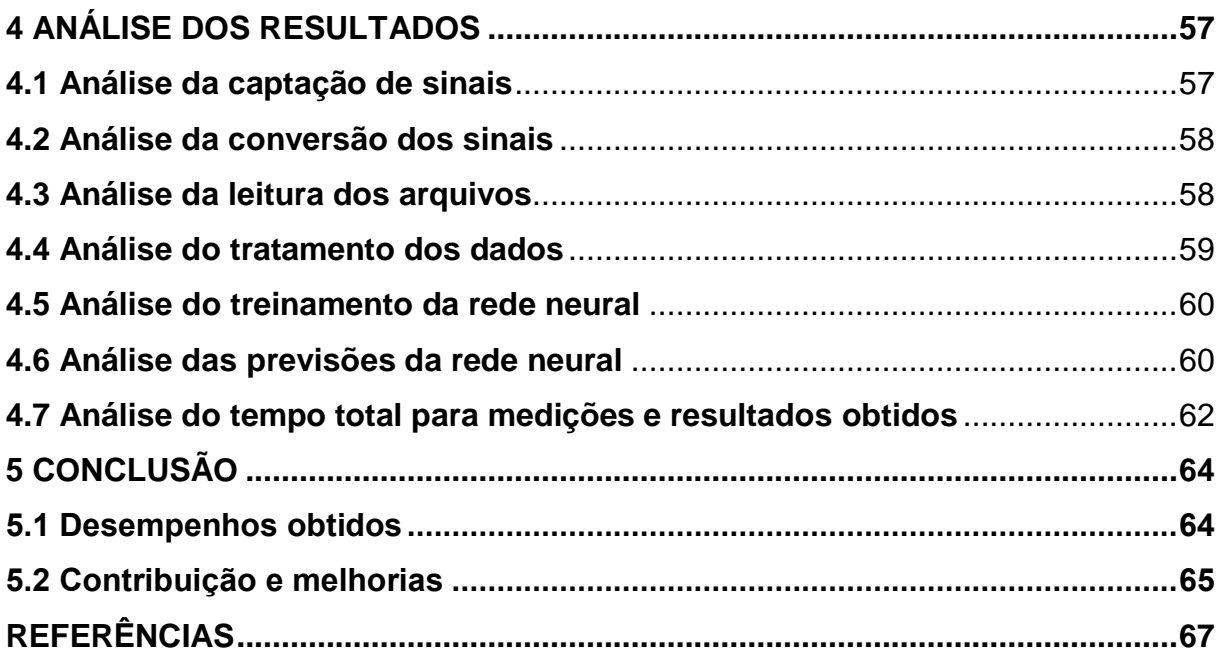

## <span id="page-12-0"></span>**1 INTRODUÇÃO**

Vivendo em um mundo conectado e onde conceitos como IoT (*Internet of Things*, do inglês Internet das Coisas) e IA (Inteligência Artificial) estão se tornando cada vez mais parte do cotidiano, o ser humano percebe-se dentro de um ambiente computadorizado e sua conexão com as máquinas torna-se mais íntima em conjunto com essa nova revolução industrial. Com esta constante evolução, o objetivo proposto neste projeto é elaborar um sistema estável, que possibilite a leitura e conexão do cérebro humano a computadores – desenvolvendo uma interface homem-máquina – e, posteriormente, conectar esta interface a outros programas ou aplicações que façam uso dos sinais coletados por este sistema. O desenvolvimento deste método permite uma maior velocidade em processos agora realizados com auxílio do mouse e teclado, além de um aumento na efetividade de diagnósticos relativos à saúde humana (tanto cerebral quanto das demais áreas médicas, ao realizar uma análise dos impulsos recebidos no cérebro).

Algumas técnicas já utilizadas atualmente permitem esta leitura e dentre elas encontramos o eletroencefalograma, um exame não-invasivo amplamente utilizado na área médica para diagnóstico de doenças cerebrais ou comportamento neurológico anormal. O eletroencefalograma será uma das bases utilizadas neste trabalho pois, além de possibilitar a execução da leitura dos sinais cerebrais por um método não-invasivo, possui também um custo de montagem baixo na configuração utilizada e uma compatibilidade aceitável para o posterior tratamento destes sinais, foco principal deste projeto de pesquisa. Como o processo geral de eletroencefalografia (captação do sinal – tratamento do sinal – desenvolvimento de aplicações com o sinal) é bastante extenso, será utilizado um aparelho comercial de captação de dados na validação do desenvolvimento realizado para que, desta forma, seja possível direcionar o foco deste projeto ao tratamento do sinal em si. Uma vez tratado, é possível utilizar este sinal obtido para, por exemplo, enviar sinais a equipamentos externos como braços e pernas mecânicas (exemplos de evolução em acessibilidade), realizar a comunicação do programa de leitura com diversos programas que executam contato direto com seres humanos (leitura do nível de emoções como felicidade) ou integrá-lo com jogos digitais com leituras de movimento. Para efetuar a leitura dos sinais cerebrais e envio destes dados ao computador será utilizado um Emotiv Epoc+®, aparelho de EEG comercial que consiste em eletrodos conectados ao couro cabeludo para captar sinais elétricos do cérebro e estes sinais serão enviados ao computador, que receberá estes dados e possibilitará o desenvolvimento de aplicações diversas.

Durante o capítulo 2, denominado Referencial Teórico, serão apresentados os conceitos básicos necessários para uma contextualização dos fenômenos envolvidos no desenvolvimento deste projeto e, além disso, serão apresentados outros projetos desenvolvidos com assuntos relacionados ao apresentado neste e que auxiliem a sustentar os preceitos aqui comentados. A seguir, no capítulo 3, denominado Metodologia, os passos elaborados serão apresentados, em conjunto com diagramas das etapas realizadas e descrições do sistema proposto para obtenção dos resultados esperados. No capítulo 4, passos realizados para validar este sistema, em conjunto com as verificações realizadas, são apresentados provendo uma análise de quais objetivos foram alcançados. Por fim, o capítulo 5 conterá as conclusões, possibilitando executar uma análise de viabilidade sob diferentes pontos de vista (técnico e econômico, por exemplo) e levantar melhorias possíveis para, assim, concluir este projeto de pesquisa.

## <span id="page-14-0"></span>**2 FUNDAMENTAÇÃO TEÓRICA**

O método conhecido como eletroencefalografia (EEG) consiste em medições das funções elétricas do cérebro humano realizadas por meio de eletrodos, podendo estas medições serem intracranianas, implantando os eletrodos cirurgicamente no crânio – método chamado invasivo –, ou extracranianas, posicionando estes eletrodos no couro cabeludo – método chamado não-invasivo –, segundo Tatum (2014). Desta forma, se caracteriza como uma visualização gráfica de uma diferença de potenciais entre dois pontos do cérebro, decorrido algum tempo. (TATUM, 2014). Zeyu et al. (2018) explica que o eletroencefalograma é um sinal elétrico gerado no córtex cerebral ou na superfície do couro cabeludo considerado fraco e de baixa amplitude e, desta forma, de difícil obtenção.

#### <span id="page-14-1"></span>**2.1 Sistema Nervoso**

O córtex cerebral é parte do Sistema Nervoso Central (SNC) – foco da captação de sinais cerebrais deste trabalho – e este é constituído de duas partes do sistema nervoso humano, sendo elas o encéfalo e a medula espinhal. (BEAR, 2017). O encéfalo é localizado dentro do crânio e subdivide-se em 3 partes: o cérebro, o cerebelo e o tronco encefálico. O cérebro, maior parte do encéfalo, recebe os sentidos captados pelo sistema nervoso periférico e movimentos realizados pelos músculos e divide-se em duas regiões ou dois hemisférios cerebrais. Tais hemisférios trabalham no lado inverso do corpo, ou seja, o hemisfério direito recebe sinais do lado esquerdo do corpo e o hemisfério esquerdo recebe sinais do lado direito do corpo. O cerebelo é o centro de controle dos movimentos do corpo humano, sendo bem menor que o cérebro mas contendo tantos neurônios quanto este e, para este controle de movimentos, é conectado tanto ao cérebro quanto à medula espinhal. Por fim, a terceira parte do encéfalo é o tronco encefálico, que funciona como uma conexão que transporta informações do cérebro à medula espinhal e, além disso, controla funções como a respiração, a consciência e a temperatura corporal. A segunda parte citada do sistema nervoso humano, denominada medula espinhal, é responsável pela diversificação dos sinais provenientes dos músculos, articulações e pele ao cérebro e vice-versa. É

conectada ao tronco encefálico e ao sistema nervoso periférico humano. (BEAR, 2017)

O Sistema Nervoso Periférico (SNP) é outra parte do sistema nervoso humano, atuando como um sistema de comunicação com nervos que transmitem os dados captados nas extremidades do corpo para o sistema nervoso central. (SANTOS, 2014). Segundo Santos (2014), os nervos são conectados ao encéfalo (nervos cranianos) e à medula espinhal (nervos raquidianos ou espinhais) e são formados por axônios, estruturas que cobrem grandes distâncias e dedicadas a executar a transferência das informações pelo sistema nervoso periférico, funcionando, assim, como os "fios condutores" do sistema nervoso. (BEAR, 2017). Desta forma, o sistema nervoso periférico transporta as informações dos músculos e glândulas existentes no corpo humano para o sistema nervoso central e vice-versa. Já o sistema nervoso central recebe estas informações, as analisa e executa ações a partir destas análises. Uma visão geral do sistema nervoso humano pode ser vista na Figura 1. (SANTOS, 2014)

Figura 1 - Sistema nervoso humano

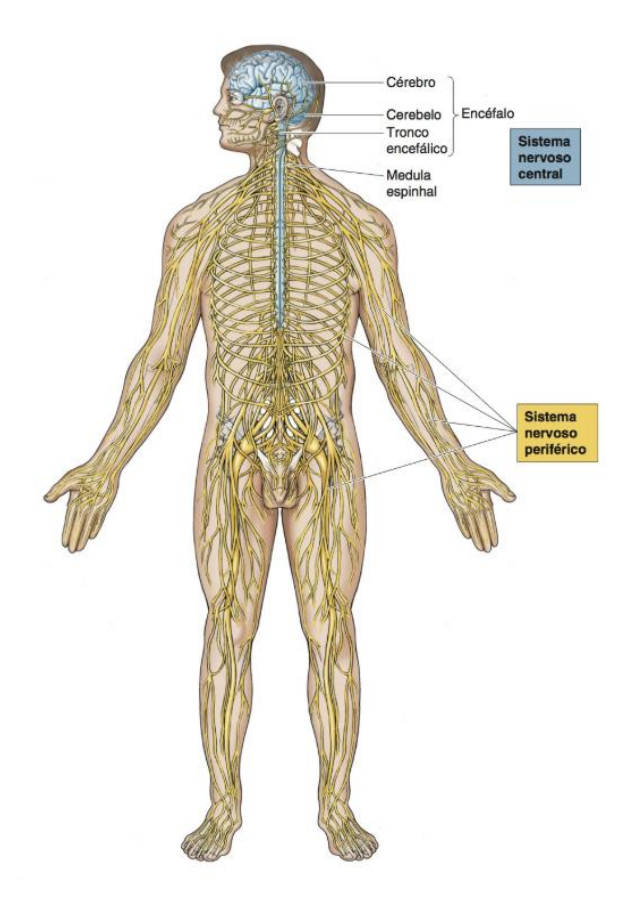

Fonte: BEAR (2017, p. 26).

Segundo Hao-Teng et al. (2018), o controle motor humano é muito importante para sua interação com o ambiente à sua volta. Para executar um movimento, diversas regiões do cérebro humano são ativadas, necessitando uma interação entre o controle de sensações captadas pelos sensores e a coordenação dos músculos que realizarão o movimento. A condução destes impulsos é realizada pelos neurônios, células individuais com capacidade de transferir os potenciais elétricos necessários pelo corpo e cuja estrutura pode ser visualizada na Figura 2. Cada neurônio contém seu corpo celular (também chamado de soma) e os neuritos, com estes últimos dividindo-se em dendritos e axônios. (BEAR, 2017)

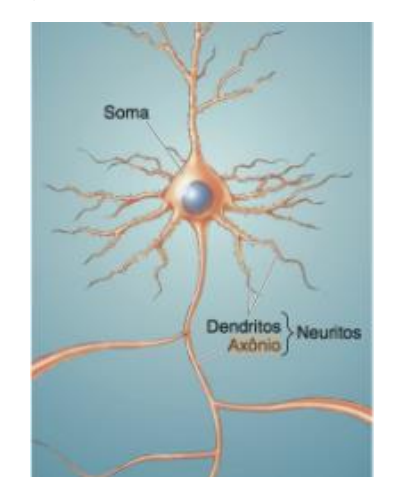

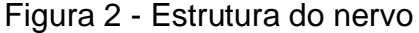

Fonte: BEAR (2017, p. 26).

O transporte dos dados necessários para que as estruturas corporais funcionem perfeitamente, realizado pelos axônios, caracteriza-se pela carga gerada percorrendo esta estrutura até chegar às suas extremidades, determinadas terminais axonais. Estes terminais apresentam diversas ramificações e neles o sinal elétrico que percorreu o axônio é convertido em um sinal químico, sendo transmitido para outro neurônio via seu dendrito e posteriormente transformado novamente em um sinal elétrico em um processo chamado sinapse, que pode ser visto na Figura 3. Os dendritos recebem várias destas sinapses, então, desta forma, se utilizarmos a analogia dos axônios como fios condutores do neurônio, podemos também utilizar a analogia de que os dendritos são as "antenas", recebendo os sinais que chegam em um neurônio provindo de outro neurônio e, assim, propagando a informação. Múltiplos dendritos e axônios de um neurônio formam o nervo, identificado como o grande condutor de sinais elétricos pelo corpo. (BEAR, 2017)

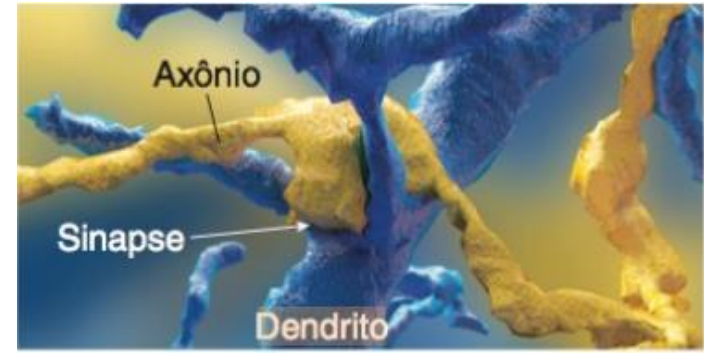

Figura 3 - A sinapse entre axônio e dendrito

Fonte: BEAR (2017, p. 43).

O processo de criação de sinais elétricos envolve reações elétricas geradas quando cargas elétricas se movem pelo sistema nervoso. Para que estes sinais possam ser captados e tratados pelo computador, é necessário que exista uma duração e uma amplitude consideráveis e, assim, o EEG mostra a mudança contínua de tensão entre diferentes lugares do couro cabeludo comparando os sinais captados nos eletrodos. (TATUM, 2014). Os eletrodos selecionados são dispostos em regiões do encéfalo (anterior e posterior, esquerda e direita) como pode ser visto na Figura 4 e sinais com amplitude de poucos microvolts são detectados. A saída destas medições forma traçados paralelos demonstrando as alterações de tensão entre esses eletrodos. Estas variações ocorrem quando correntes fluem no córtex cerebral e geram uma tensão, uma vez que dendritos de neurônios são excitados com esta movimentação de correntes elétricas e o EEG, em relação às questões biológicas do sistema nervoso central, mede estas variações que ocorrem logo abaixo da extremidade do crânio. (BEAR, 2017)

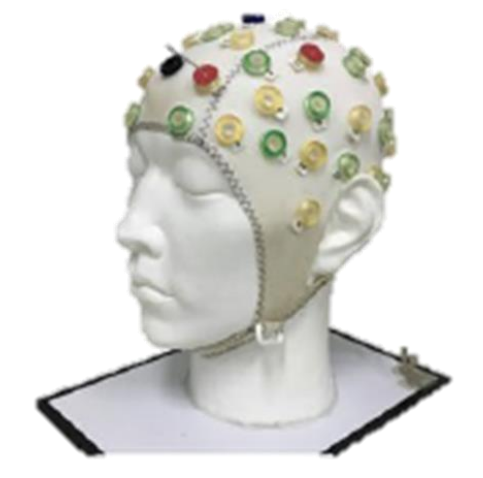

Figura 4 - Exemplo de touca para EEG

Fonte: SONG et al. (2018, p. 6).

Para que as diferenças de potencial sejam detectadas, devem ser somadas milhares de contribuições elétricas de neurônios, uma vez que, como os eletrodos são postados sobre o crânio, estes sinais necessitam passar por camadas de tecido, fluídos, ossos e pele. Assim, o EEG tem a limitação de captar melhor sinais que ocorrem nos mesmos períodos de tempo: quando diversos neurônios são excitados em períodos semelhantes, os sinais gerados somam-se e são captados. Porém, quando diversos neurônios são excitados em períodos diferentes, os sinais acabam sendo pequenos e irregulares, não podendo serem captados adequadamente, indicando assim que o momento em que a atividade ocorre é um fator importante nesta leitura pois influencia diretamente na amplitude do sinal elétrico. Para dois sinais que ativam a mesmas quantidades de neurônios, por exemplo, pode-se ocorrer leituras diferentes, dependendo de sua interação com o instante de tempo de ocorrência. Estas singularidades durante a medição dos sinais elétricos influenciam no eletroencefalograma, método de coleta destes dados. (BEAR, 2017)

## <span id="page-18-0"></span>**2.2 O Eletroencefalograma**

A prática conhecida como eletroencefalografia é uma evolução na engenharia médica que vem sendo comumente utilizada desde 1970, quando os métodos utilizados estavam sendo descobertos e duas câmeras eram utilizadas em uma tela dividida: uma para capturar os resultados do EEG com suas formas de onda e outra para monitorar o paciente. Em 1978, um Circuito Integrado (CI) foi criado na intenção de ser colado ao escalpo e funcionar como um canal independente, conectando-o a um eletrodo e, assim, fazendo a sua distribuição sob o couro cabeludo. Com diversas limitações solucionadas, em 1979 a empresa Oxford começa a comercializar o primeiro EEG com gravação via vídeo cassete, denominado Oxford Medilog  $4x24^\circ$ , como pode ser visto na Figura 5. Os aparelhos desta época eram equipados com 4 canais (sendo um dos canais utilizados para marcação de passagem do tempo) e possuíam tempo de gravação de 24 horas de dados. Em 1983, uma nova etapa desta evolução acontece quando um aparelho de eletroencefalograma com capacidade de ler oito canais é lançado, contando com um canal para contagem do tempo e capaz de gravar as 24 horas de coletas de dados em apenas uma fita de videocassete de 1/8". A capacidade dos aparelhos continua evoluindo e em 1988, com a chegada da era digital, um dispositivo contínuo de 16 canais é construído, conectando eletronicamente dois gravadores cassete. Com a chegada das memórias flash e sua capacidade de armazenar mais dados, modelos com 24-32 canais são apresentados após os anos 2000 e inovações como a utilização de um notebook para visualização do EEG sendo executado aparecem com a evolução das tecnologias envolvidas neste processo. (TATUM, 2017)

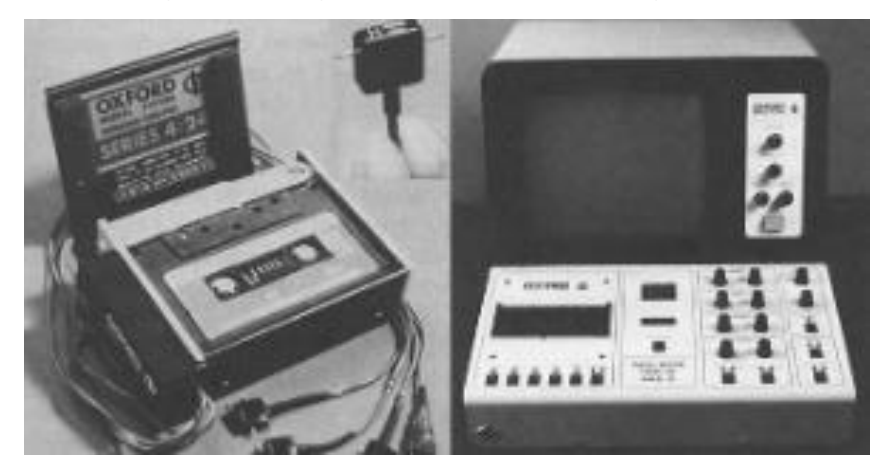

Figura 5 - O gravador Oxford Medilog 4x24

Fonte: TATUM (2017, p. 3).

O EEG é bastante usado para pesquisas médicas e verificações da existência ou não de doenças mentais, porém também pode ser utilizado para obter as ondas cerebrais, ou seja, as funções que o cérebro gera, citadas anteriormente. Estas ondas cerebrais são divididas em cinco categorias conforme sua frequência, sendo elas:

- Delta, para valores menores do que 4 Hz;
- Theta, para valores entre 4 e 7 Hz;
- Alpha, para valores entre 8 e 11 Hz;
- Beta, para valores entre 12 e 36 Hz;
- Gamma, para valores maiores do que 36 Hz.

Diferentes estados relacionados à mente humana estão relacionados à diferentes tipos de ondas cerebrais. (RAMDINMAWII, MITTAL, 2017). Estes sinais são obtidos de acordo com um posicionamento padrão dos eletrodos no couro cabeludo, o que é essencial para evitar a repetitividade na obtenção dos dados necessários no EEG. O sistema internacional 10-20 é o método de posicionamento

mais utilizado, tendo como base a obtenção de pontos anatômicos distribuídos no couro cabeludo, conforme a Figura 6. (SONG et al., 2018)

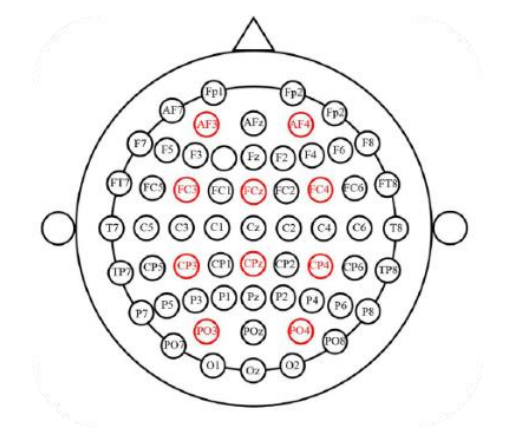

Figura 6 - Posicionamento de acordo com o sistema internacional 10-20

Fonte: SONG et al. (2018, p. 6).

A medição dos dados é feita por eletrodos banhados a ouro, o que facilita no tratamento dos ruídos elétricos, um dos principais problemas neste tipo de coleta de dados. (GHERMAN, SCHIPOR, GHERAN, 2018). Segundo Bear (2017), estes eletrodos são postados sob o couro cabeludo respeitando o sistema internacional 10-20, conforme citado acima, sendo em pares e conectados a amplificadores, uma vez que os sinais captados são fracos. Medem, desta forma, diferenças de potenciais elétricos nestes pontos e estes sinais são armazenados para visualização, como pode ser visto no exemplo da Figura 7.

Figura 7 - Exemplo de medição com EEG

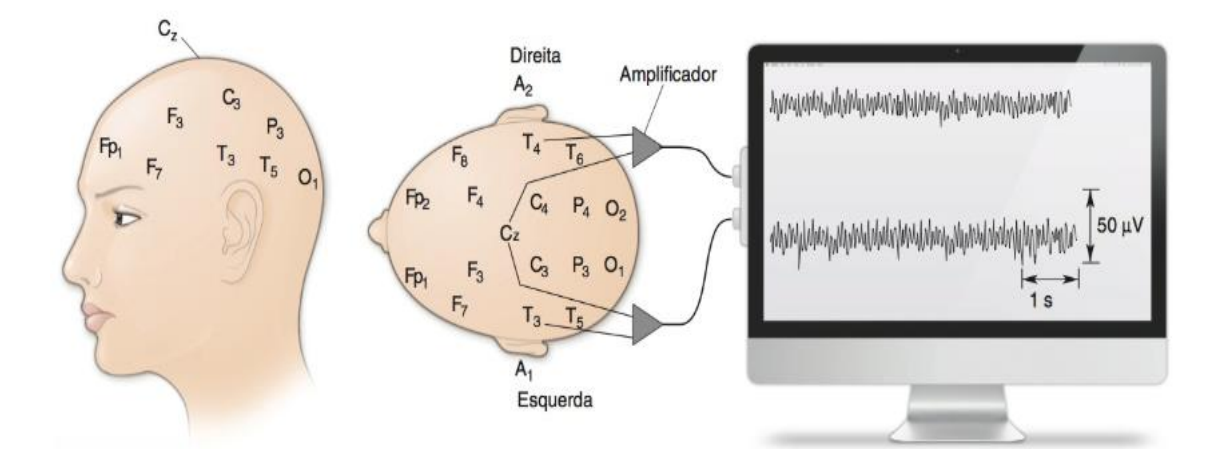

Fonte: BEAR (2017, p. 647).

Segundo Bian et al. (2015), a leitura e tratamento dos sinais elétricos gerados no cérebro é um tipo de interface homem-máquina (IHM), ou seja, uma interação entre um humano e uma máquina, tecnologia com crescente desenvolvimento nos últimos anos. Este tipo de conexão, conforme o nome sugere, é dado pela troca de dados entre uma máquina, sendo no caso deste projeto pela plataforma do Emotiv Epoc $+$ <sup>®</sup> e por um computador de uso pessoal com suporte a software específico para realizar esta comunicação. A parte humana desta interface homem-máquina se dará pelo cérebro humano, foco das leituras que serão realizadas para prosseguimento do projeto. Uma característica comum desta interface é a realização de tratamento de sistemas complexos de controle como, por exemplo, a coleta de dados tema deste trabalho para tratamento e, conforme pode ser visto na seção 2.2, esta coleta é realizada por um dispositivo, para posterior tratamento e desenvolvimento das lógicas e padrões encontrados nas diferenças de potenciais geradas pelo cérebro durante a execução de movimentos, além de demais funções executadas pelo sistema nervoso. Podemos visualizar uma leitura na Figura 8. (TATUM, 2014)

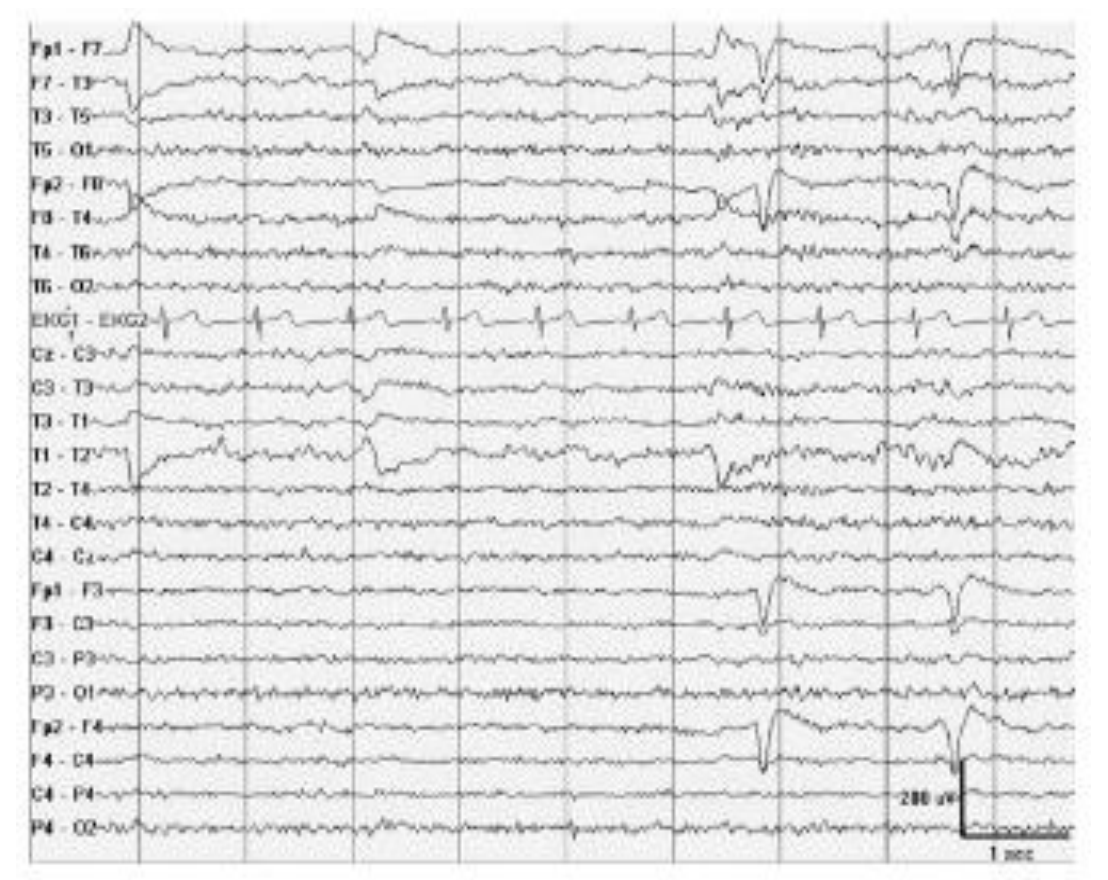

Figura 8 - Exemplo de sinais obtidos de um eletroencefalograma

Fonte: TATUM (2014, p. 12).

#### <span id="page-22-0"></span>**2.3 Linguagens de programação**

Conforme citado por Ari e Mamatnazarova (2014), as linguagens de programação são línguas criadas para passar comandos a um computador. Existem diversas linguagens de programação atualmente e a maioria delas utilizam meios imperativos, ou seja, linhas de comando para que a máquina execute. Exemplos famosos deste tipo de linguagem são C, C++ e Java, porém, existem também outras linguagens, denominadas declarativas, e estas utilizam outros tipos de comandos para que o computador execute suas ações.

Um programa escrito em uma determinada linguagem de programação possui uma sintaxe, ou seja, uma combinação de símbolos ou expressões, de acordo com uma semântica, que definem as instruções que serão passadas ao computador. A especificação desta linguagem indica a forma correta de utilizá-la para, por exemplo, escrever um programa e sua implementação define de qual maneira este programa será executado, dependendo da configuração de hardware e software para a qual ele foi construído. (ARI, MAMATNAZAROVA, 2014)

### <span id="page-22-1"></span>**2.4 Pesquisa de Mercado**

Nesta seção serão apresentados produtos comerciais que fazem parte da aplicação do eletroencefalograma. Estes produtos contribuem com este projeto tanto na questão de especificações, disponibilizando as tecnologias disponíveis no mercado, quanto na questão de comparação com os resultados obtidos pelo dispositivo utilizado para medição dos valores que serão utilizados na metodologia. Desta forma, pode-se conferir a seguir os principais produtos correlacionados a este trabalho e suas características, bem como, ao final da seção, uma tabela de comparação destas características levantando seus pontos altos e baixos.

#### <span id="page-22-2"></span>2.4.1 O Emotiv Epoc+<sup>®</sup>

O Emotiv Epoc+<sup>®</sup> é um dispositivo de leitura de sinais elétricos no cérebro produzido pela empresa Emotiv<sup>®</sup>. Uma imagem ilustrativa demonstrando as características deste modelo pode ser vista na Figura 9. Contando com um design agradável e estrutura portátil, este dispositivo possui 14 canais para leitura EEG,

uma personalização rápida para início da utilização (o fabricante cita entre 3 a 5 minutos) e eletrodos à base de sal – ou seja, significando que não há necessidade de utilização de pastas ou géis condutivos, fator que gera muitas reclamações sobre o exame EEG. (EPOC, 2018)

Figura 9 - O Emotiv Epoc+

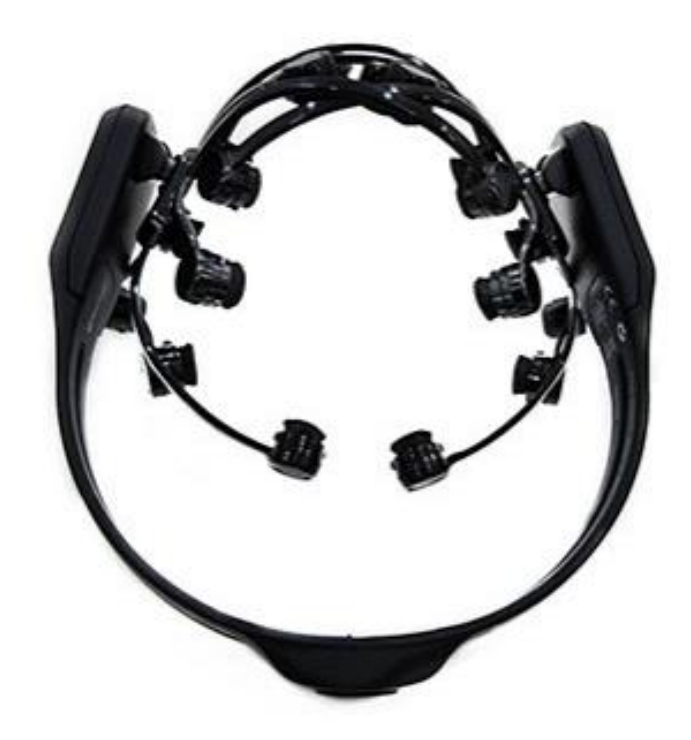

Fonte: EPOC (2018, online).

Além disso, possui conectividade sem fio, tornando-o ainda mais portátil por não haver a necessidade de usar cabos. Este dispositivo possui autonomia de 12 horas, com possibilidade de recarregá-lo sem necessidade de substituir pilhas ou baterias e 9 sensores para detectar movimentos da cabeça. (EPOC, 2018)

# <span id="page-23-0"></span>2.4.2 O Ultracortex "Mark IV" ®

Este equipamento, desenvolvido pela OpenBCI® e denominado Ultracortex "Mark IV" , é um dispositivo de código livre, ou seja, com programação aberta, podendo ser utilizada por qualquer um, e foi projetado com a intenção de comunicarse com os outros dispositivos eletrônicos disponíveis na mesma empresa. Um exemplo deste aparelho montado pode ser visto na Figura 10. (OPENBCI, 2018)

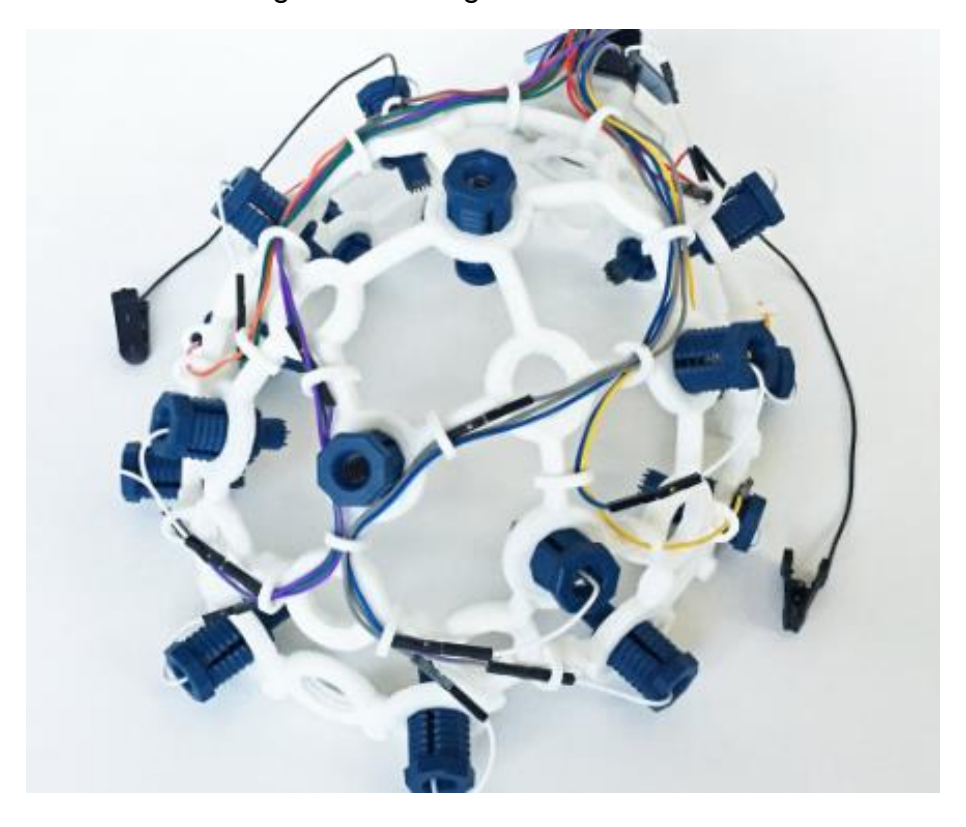

Figura 10 - Imagem do Mark IV

Fonte: OPENBCI (2018, online).

O Mark IV<sup>®</sup> possui 16 canais de leitura de sinais de EEG com possibilidade de leitura em 35 posições, de acordo com o sistema internacional 10-20. Os fabricantes do dispositivo prometem que o mesmo leva menos de 30 segundos para entrar em funcionamento, além de ser ajustável e imprimir os resultados lidos em 3D. Estão disponíveis 3 versões diferentes para compra, a *Print-It-Yourself*, com projetos para serem impressos com uma impressora 3D e demais peças, a *Unassembled*, com todas as peças necessárias para montagem do produto e a *Pro-Assembled*, onde o produto já vem montado e pronto para uso. (OPENBCI, 2018)

#### <span id="page-24-0"></span>2.4.3 O MCScap Clinic

O MCScap Clinic<sup>®</sup> é um equipamento de leitura de sinais elétricos do cérebro desenvolvido pela Medical Computer Systems<sup>®</sup> com promessa de um bom preço e design simples. Como pode ser visto na Figura 11, o dispositivo conta com cabo protetor para os fios e conector DB25 macho, tornando-o de fácil uso para aplicações. (MCSCAP, 2018)

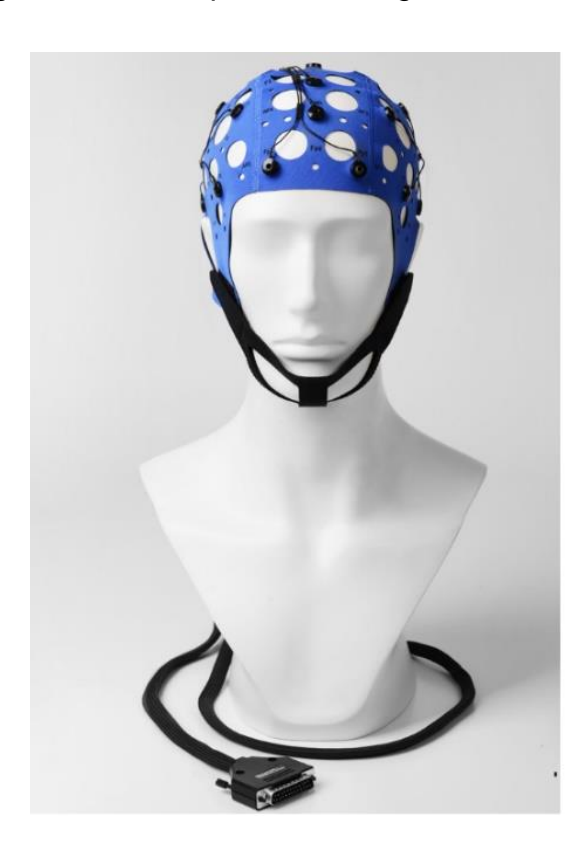

Figura 11 - Exemplo de montagem do MCScap

Fonte: MCSCAP (2018, online).

Em sua estrutura, possui 20 canais para leitura dos sinais nos pontos, segundo o sistema internacional 10-20: Fp1, Fp2, F3, F4, C3, C4, P3, P4, O1, O2, F7, F8, Т3, T4, T5, T6, Cz, Fz, Pz, além de possuir uma conexão GND. Possui diversos tamanhos, dividido em versões para bebês, crianças, adolescentes e adultos. (MCSCAP, 2018)

# <span id="page-25-0"></span>2.4.4 Touca de EEG WaveGuard

A touca de EEG WaveGuard® é um dispositivo versátil, contando com a possibilidade de uso de 21 até 251 canais. É produzido pela Inomed<sup>®</sup> e possui opções de fixação, rotulagem e códigos de cores para facilitar a aplicação do EEG, o que promete um curto tempo para preparação do procedimento e um fácil manuseio do dispositivo. Um exemplo de aplicação deste dispositivo pode ser visto na Figura 12, onde são destacadas as possibilidades de prender esta touca no pescoço e os canais para utilização. (WAVEGUARD, 2018)

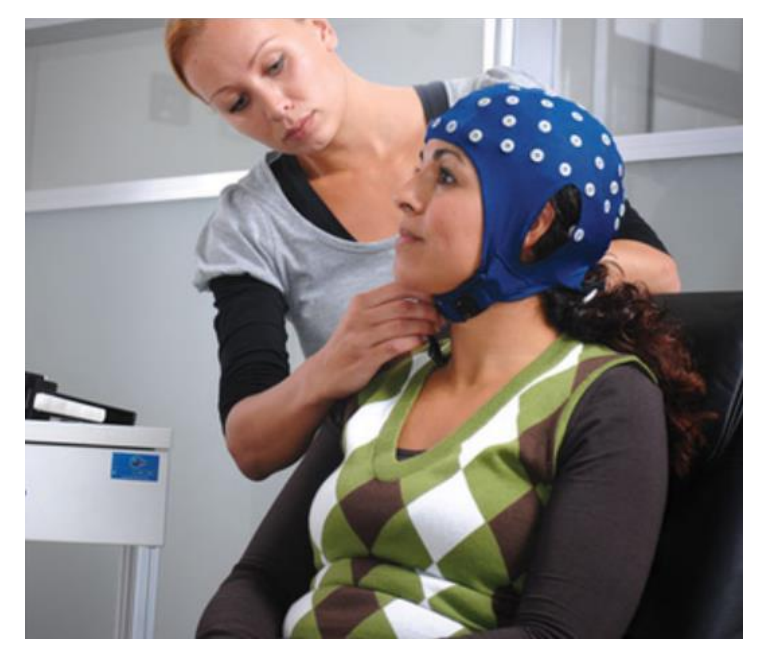

Figura 12 - Aplicação da touca de EEG Waveguard

Fonte: WAVEGUARD (2018, online).

A touca pode ser utilizada em conjunto com eletrodos da mesma empresa – minimizam artefatos de indução, impedem a secagem do gel aplicado e possuem formato otimizado – que, segundo o fabricante, trabalham muito bem em conjunto. (WAVEGUARD, 2018)

<span id="page-26-0"></span>2.4.5 Eletrodos Pray Med

Os cabos de eletrodo disponibilizados pela Pray Med<sup>®</sup> possuem material de PVC ou TPU, possibilitando ao consumidor escolher. Possui materiais do corpo com opções em ouro revestido, sintetizado e prata revestida, incluindo 12 peças por conjunto, como pode ser visto na Figura 13. (PRAYMED, 2018)

Figura 13 - Eletrodos para aplicação do EEG

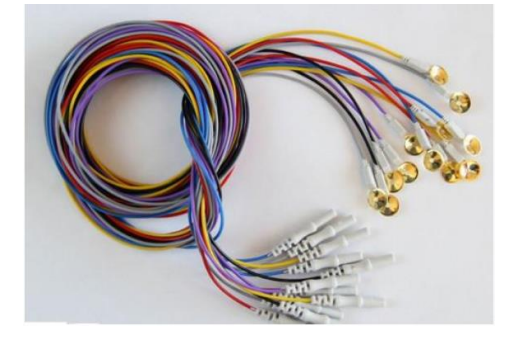

Fonte: PRAYMED (2018, online).

Os eletrodos fornecidos por esse fabricante são integrados adequadamente a uma aplicação EEG por estas características condutivas dos materiais com os quais foi construído. Possui também 10 cores diferentes e núcleo de fio de cobre para dificultar a oxidação do produto. (PRAYMED, 2018)

<span id="page-27-0"></span>2.4.6 Eletrodos disco para EEG

Os eletrodos distribuídos pela SPMedica® são utilizados comumente em exames de eletroencefalografia. Um exemplo destes cabos comuns em EEG pode ser visto na Figura 14. (SPMEDICA, 2018)

Figura 14 - Eletrodos para aplicação em EEG

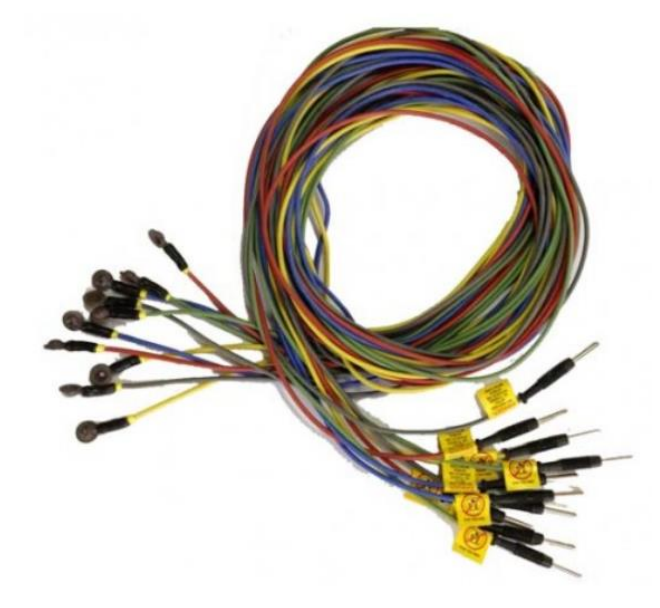

Fonte: SPMEDICA (2018, online).

Contando com material em prata e fabricados pela Bio-Logic<sup>®</sup>, possuem 1,5 metros de comprimento e 6mm de diâmetro. Com essas características, são condutores ideais para coletar os sinais elétricos do cérebro durante um exame de eletroencefalograma. (SPMEDICA, 2018)

# <span id="page-27-1"></span>2.4.7 Touca de EEG BIOPAC

O aparelho desenvolvido pela BIOPAC<sup>®</sup> é uma touca de eletroencefalografia com características únicas de portabilidade. Ele possui 19 eletrodos embutidos em forma de fita, como pode ser visto na Figura 15, e esta é conectada à touca por um conector, facilitando este processo de ligação do aparelho a um computador, por exemplo. Possui as opções de tamanho infantil, pequeno, médio e grande, possuindo, desta forma, ainda mais flexibilidade para aplicação dos exames e testes necessários. (BIOPAC, 2018)

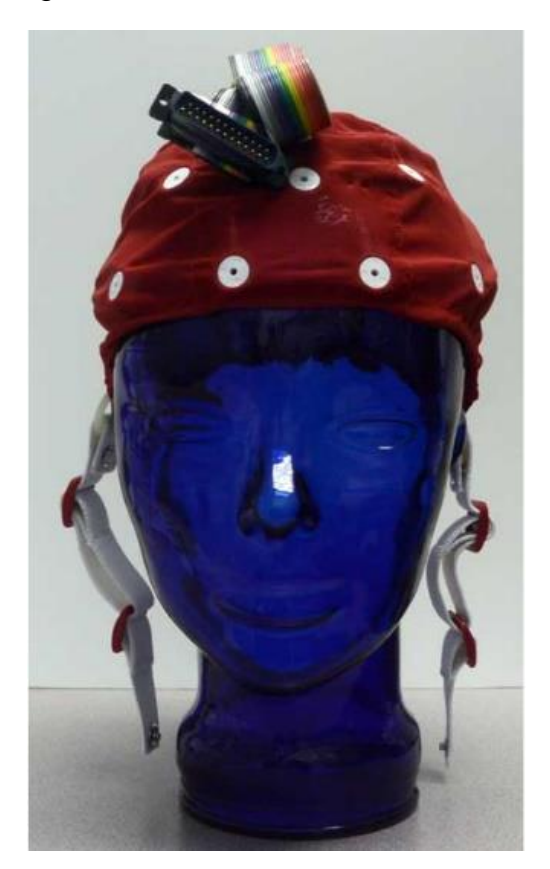

Figura 15 - A touca de EEG da BIOPAC

Fonte: BIOPAC (2018, online).

Além disso, a BIOPAC<sup>®</sup> disponibiliza uma opção deste aparelho com acessórios como um amplificador EEG, um conjunto com aparelho transmissor/receptor do fabricante BioNomadix<sup>®</sup> e um cabo de interface para aquisição de dados. Desta forma, este produto disponibiliza todas as etapas necessárias para aplicação do eletroencefalograma. (BIOPAC, 2018)

# <span id="page-28-0"></span>2.4.8 Tabela de Comparação

Após apresentados os aparelhos e acessórios nesta seção do trabalho, uma comparação entre esses é válida para visualizar os dados de forma sucinta e de fácil compreensão. Na Tabela 1 podemos ver esta comparação e os valores considerados para este estudo:

<span id="page-29-0"></span>

| Aparelho                      | Positiva           | Negativa           | <b>Diferencial</b> |  |  |
|-------------------------------|--------------------|--------------------|--------------------|--|--|
| Emotiv Epoc $+^{\circledR}$   | Portátil para      | Preço alto de      | Autonomia de até   |  |  |
|                               | aplicação          | mercado            | 12 horas           |  |  |
| Mark IV <sup>®</sup>          | Programação        | Preço alto de      | Leitura de até 35  |  |  |
|                               | aberta nos códigos | mercado            | posições           |  |  |
| MCScap Clinic <sup>®</sup>    | Preço baixo        | Estrutura inferior | Diversos tamanhos  |  |  |
| EEG WaveGuard®                | Rápida aplicação   | Preço alto de      | Uso de até 251     |  |  |
|                               | com rotulação      | mercado            | canais             |  |  |
| Eletrodos Pray                | Núcleo de fio de   | Materiais caros    | Cores de rotulagem |  |  |
| $Med^{\circledR}$             | cobre              | como ouro e prata  | para os cabos      |  |  |
| Eletrodos disco               | Preço baixo        | Menos durável      | Até 1,5m           |  |  |
| <b>EEG BIOPAC<sup>®</sup></b> | Possui próprio     | Menos portátil por | Conexão fácil e    |  |  |
|                               | amplificador       | seus fios          | organizada         |  |  |

Tabela 1 - Comparação dos aparelhos estudados

Fonte: Elaborado pelo autor.

Com os dados coletados, podemos verificar como estão as tecnologias atuais para construção de aparelhos na área da eletroencefalografia. Durante a próxima sessão deste projeto, será possível verificar também outros trabalhos que utilizem este método e como estes trabalhos utilizam os equipamentos vistos até aqui para obter bons resultados.

#### <span id="page-29-1"></span>**2.5 Pesquisa de Estado da Arte**

Nesta seção, serão apresentados outros projetos que possuam temas semelhantes ao desenvolvido para esta coleta e tratamento de dados de EEG. Como o foco aqui será no tratamento dos sinais, a maior parte de trabalhos comentados será também neste segmento, porém serão citados trabalhos complementares que abordem as etapas de captação dos sinais e trabalhos que foquem no desenvolvimento específico de aplicações que utilizem os sinais tratados, de forma que seja possível abordar todo o cenário da eletroencefalografia. Assim,

serão citados e comentados abaixo os projetos que se adequem a estes critérios e agreguem valor ao trabalho que está sendo desenvolvido.

#### <span id="page-30-0"></span>2.5.1 Sistema simples de aquisição EEG

Os sinais obtidos durante a aplicação de um eletroencefalograma são tipicamente fracos, sendo estes menores do que 100 μV e, na maioria dos casos, os equipamentos de coleta desses dados são grandes e difíceis de operar. O projeto de Zeyu et al. tem foco em desenvolver um sistema simples de aquisição EEG com características de ser configurável, portátil e com menor consumo de energia do que os normalmente utilizados. Para tal, a primeira característica de um EEG normal abordada para simplificação foi o design dos eletrodos pois, em exames padrões, é necessária a aplicação de pastas térmicas por médicos nos pacientes, o que resulta em um longo tempo. Foram utilizados neste projeto eletrodos com material poroso e com absorção de água na extremidade, o que facilita a captação dos sinais elétricos. Além disso, uma estrutura com ouro (significando uma alta condutividade) e uma capa de proteção são adicionados a estes eletrodos a fim de obter a melhor resolução dos sinais possível. O fluxograma para a coleta de dados deste projeto pode ser visto na Figura 16. (ZEYU et al. 2018)

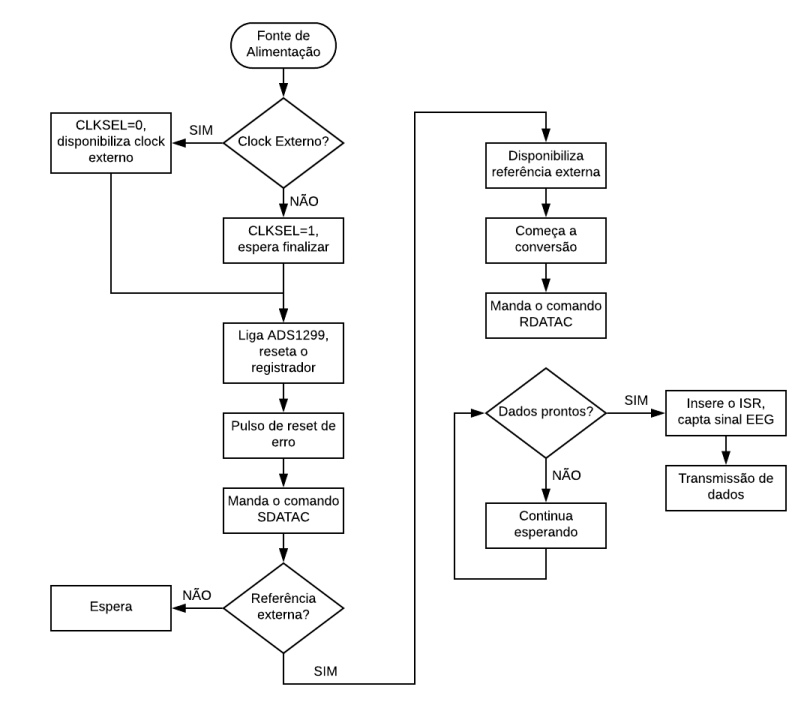

Figura 16 - Fluxo de programação para coleta de dados

Fonte: Adaptado de ZEYU et al. (2018, p. 3).

Em questão de *hardware*, foi utilizado um amplificador programável denominado ADS1299<sup>®</sup> em conjunto com o microcontrolador STM32<sup>®</sup> e, comunicando estes dispositivos, existe uma interface SPI. Por fim, o quesito que mais se integra ao projeto desenvolvido para o presente trabalho é o *software*, cuja divisão no projeto de Zeyu et al. se deu pelo *software* embarcado – responsável pelo controle de coleta de dados – e pelo para armazenamento de dados, responsável por receber os dados, guardá-los e possibilitar sua visualização. (ZEYU et al., 2018)

Para a próxima etapa, ou seja, o display dos dados, a lógica utilizada pelos autores do trabalho pode ser vista, também em forma de fluxograma sequencial, na Figura 17. Para este projeto, os resultados obtidos foram comparados com produtos comerciais em relação à qualidade dos sinais, com eletrodos posicionados na área Fp1 de acordo com o sistema internacional 10-20 e taxa de amostras de 250 Hz. São apresentados os resultados obtidos em formas de ondas, comparando lado a lado o produto comercial e o produto desenvolvido, para uma relação clara de cada característica. (ZEYU et al., 2018)

Figura 17 - Fluxo de programação para tratamento e display dos dados

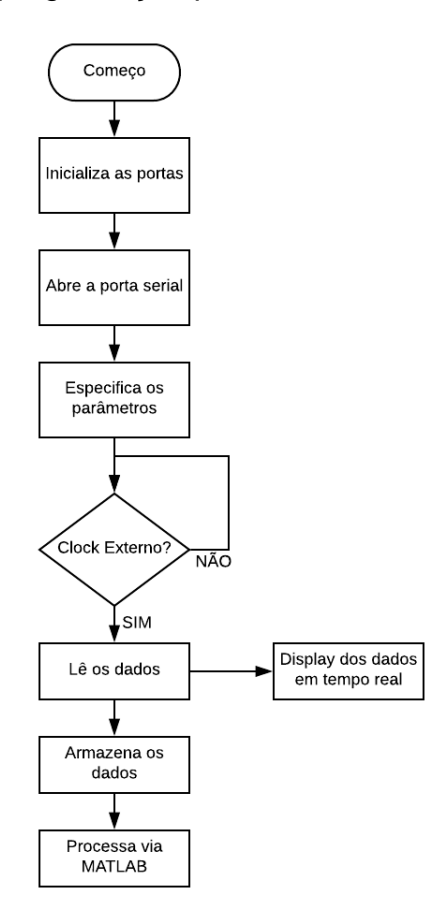

Fonte: Adaptado de ZEYU et al. (2018, p. 3).

A conclusão expressa pelos desenvolvedores foi de que, apesar de apresentar problemas com os eletrodos criados em relação à sua durabilidade, os sinais lidos são aceitáveis e, como este produto tem características de pouco consumo de energia e portabilidade, pode ser aplicado em outras áreas da medicina como os exames de eletrocardiograma e eletromiografia, também de grande importância para identificação de problemas relacionados à saúde humana. (ZEYU et al., 2018)

#### <span id="page-32-0"></span>2.5.2 Sistema de coleta de dados VErGE

Durante os últimos anos, dispositivos classificados como interfaces homemmáquina estão sendo desenvolvidos com inovações como aparelhos de eletroencefalografia portáteis e confortáveis, por exemplo. Estes aparelhos podem ter seus sinais sincronizados com outros tipos de coletas de dados do corpo humano como voz, gestos ou movimentos dos olhos e este é o objetivo do artigo desenvolvido por Gherman, Schipor e Gheran (2018): um sistema de coleta de dados de eletroencefalografia, em conjunto com os mencionados anteriormente e com diversos dispositivos de entrada, denominado VErGE®. O sistema processa os sinais obtidos destes dispositivos de entrada, rotulando-os, descartando valores não desejados e filtrando informações incorretas. Posteriormente, armazena estes valores em um banco de dados, possibilitando análises e verificações separadamente para cada aplicação. Um exemplo de dados salvos para EEG pode ser visto na Figura 18, onde pode-se perceber que a coleta de dados é feita em formato XML para posterior envio para tratamento, análise e levantamento de resultados de acordo com o procedimento realizado. (GHERMAN, SCHIPOR, GHERAN, 2018)

O sistema de monitoramento de eletroencefalograma, parte do projeto que tem semelhanças ao desenvolvido neste relatório, foi desenvolvido com o equipamento Emotiv EPOC $+$ <sup>®</sup> (edição de pesquisa). Este dispositivo conta com 14 canais de coleta de dados via *bluetooth*, alta resolução e capacidade de captar dados na ordem de mV e µV, sendo, desta forma, um bom dispositivo para comunicar-se com o sistema desenvolvido. A facilidade de uso e portabilidade do Emotiv EPOC+<sup>®</sup> o torna ideal para uso em voluntários ou para condições experimentais. (GHERMAN, SCHIPOR, GHERAN, 2018)

Figura 18 - Exemplo de dados coletados pelo VErGE<sup>®</sup> em formato XML

|                 | <eegemodataframe <="" th="" timestamp="63646856672768"></eegemodataframe>                       |
|-----------------|-------------------------------------------------------------------------------------------------|
|                 | longTermExcitementScore="0.00000" shortTermExcitementScore="0.00000" meditationScore="0.00000"  |
| 3               | frustrationScore="0.00000" boredomScore="0.00000" valenceScore="0.00000" />                     |
| $\overline{4}$  | <eegrawdataframe <="" td="" timestamp="63646856672750"></eegrawdataframe>                       |
| 5               | raw cq="835.00000" af3="4156.92308" f7="3797.43590" f3="4139.48718" fc5="4141.02564"            |
| 6               | t7="4075.89744" p7="4161.53846" o1="4140.00000" o2="4152.30769" p8="4171.79487" t8="4085.64103" |
|                 | fc6="4090.76923" f4="4155.89744" f8="4076.41026" af4="4183.07692"                               |
| $\mathbf{a}$    | qyrox="1937.00000" qyroy="2045.00000" />                                                        |
| 9               | <eegrawdataframe <="" td="" timestamp="63646856672758"></eegrawdataframe>                       |
| 10 <sup>1</sup> | raw_cq="803.00000" af3="4152.30769" f7="3804.10256" f3="4133.33333" fc5="4136.92308"            |
| 11              | t7="4077.94872" p7="4165.12821" o1="4141.53846" o2="4152.82051" p8="4169.23077" t8="4078.97436" |
| 12 <sup>2</sup> | $fc6 = "4076, 41026" f4 = "4148, 20513" f8 = "4055, 89744" af4 = "4168, 71795"$                 |
| 13              | qyrox="1927.00000" qyroy="2046.00000" />                                                        |
| 14              | <eegrawdataframe <="" td="" timestamp="63646856672766"></eegrawdataframe>                       |
| 15              | raw cq="846.00000" af3="4150.25641" f7="3809.23077" f3="4133.84615" fc5="4137.94872"            |
| 16              | t7="4080.51282" p7="4170.76923" o1="4137.94872" o2="4145.64103" p8="4156.41026" t8="4083.07692" |
| 17              | fc6="4078.46154" f4="4140.51282" f8="4063.58974" af4="4163.07692"                               |
| 18              | qyrox="1921.00000" qyroy="2046.00000" />                                                        |
| 19              | $\sim$ $\sim$ $\sim$                                                                            |
| $20 -$          | <eegemodataframe <="" td="" timestamp="63646856672875"></eegemodataframe>                       |
| 21              | longTermExcitementScore="0.00000" shortTermExcitementScore="0.00000" meditationScore="0.00000"  |
| $22^{1}$        | frustrationScore="0.00000" boredomScore="0.00000" valenceScore="0.00000" />                     |
| 23.             |                                                                                                 |

Fonte: GHERMAN, SCHIPOR, GHERAN (2018, p. 3).

Portando, o VErGE<sup>®</sup> demonstra-se uma ferramenta valiosa para propósitos de pesquisa. Estes resultados foram comprovados em 5 voluntários para testes de viabilidade do produto e armazenamento de dados, onde o mesmo se provou apto para pesquisas em uma variedade de condições experimentais. (GHERMAN, SCHIPOR, GHERAN, 2018)

<span id="page-33-0"></span>2.5.3 Análise Espectral de Holo-Hilbert

O projeto desenvolvido por Hao-Teng et al. (2018) utiliza uma análise espectral de Holo-Hilbert para verificar as atividades cerebrais em sinais obtidos via eletroencefalograma durante a execução de movimentos repetitivos. Para executar os testes, foram utilizados 10 voluntários sem históricos de doenças neurológicas em dois movimentos repetitivos padrão: levantar seus dedos indicadores, ora em repetições rápidas e ora em repetições lentas para distinção da atividade cerebral durante estes movimentos. A coleta de dados foi realizada por um equipamento de EEG com dezesseis canais, estando seus eletrodos correspondentes posicionados para cobrir as regiões do cérebro de controle motor, sendo estas a área frontal (eletrodos nas posições F3, Fz e F4), a área pré-motora (posições FC5, FC1, FC2 e FC6), a área motora (posições C3, Cz e C4) e a área parietal (posições CP1 e CP2), sendo estas com referência no sistema internacional 10-20. O modo de análise espectral Holo-Hilbert possui, primeiramente, a característica de decompor o sinal obtido na leitura em algumas funções. A equação 2.1, utilizada para essa decomposição, pode ser vista abaixo:

$$
X(t) = Re\{\sum_{L=1}^{N} a_L(t) e^{i \int_t \omega_L(\tau) d\tau} \}
$$
 (2.1)

Onde Re $\{ \}$  é o operador responsável por extrair sinais com valores reais, a<sub>L</sub> (t)  $e \omega_L$  (t) são, respectivamente, as amplitudes e as frequências captadas naquele instante e L é o contador para o número desta medição realizada. O segundo passo foi separar os valores absolutos de cada uma das funções obtidas no passo 1 e construir uma nova função, que será decomposta novamente no passo 3, agora com a equação 2.2, diferente da proposta no passo 1: (HAO-TENG et al., 2018)

$$
\hat{a}_L(t) = Re\{\sum_{K=1}^{M} a_{L,K}(t) e^{i \int_t \Omega_{L,K}(\tau) d\tau}\}\
$$
 (2.2)

Onde, além das variáveis apresentadas anteriormente,  $a_{L,K}$  (t) e  $\Omega_{L,K}$  (t) são, respectivamente, a amplitude e a frequência instantâneas decompostas da função anterior. No último passo, os valores obtidos no passo 1 e no passo 3 são elevados ao quadrado para obter um espectro tridimensional de Holo-Hilbert. Dentre outros cálculos realizados com estes resultados, este estudo foi elaborado com o objetivo de investigar a influência da frequência em movimentos repetitivos. A Figura 19 mostra os resultados em espectro para um voluntário. (HAO-TENG et al., 2018)

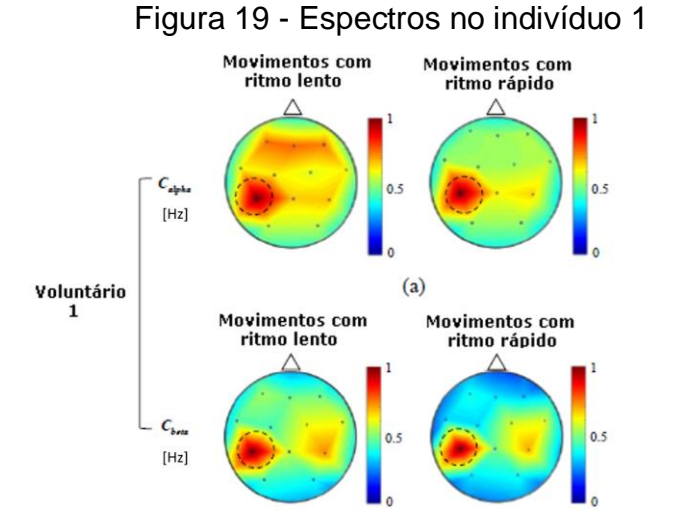

Fonte: Adaptado de HAO-TENG et al. (2018, p. 7).

E, desta forma, a Figura 20 mostra os resultados para o segundo voluntário. É possível observar a semelhança nos dados e como eles estão destacados, possibilitando uma boa visualização de como a frequência dos movimentos influencia na atividade cerebral.

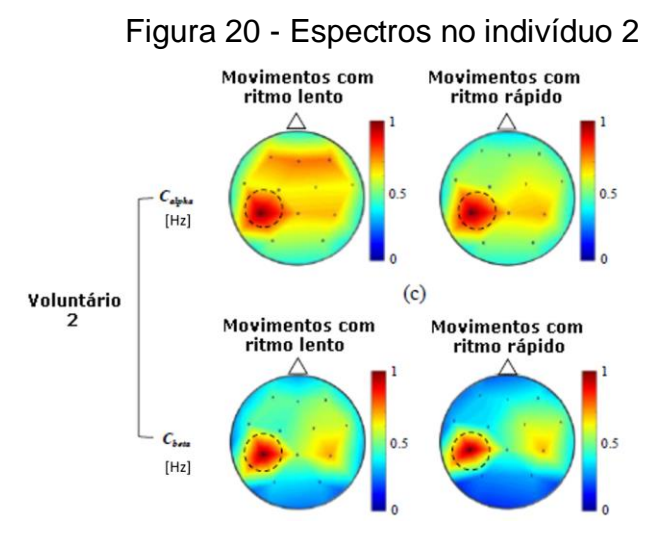

Fonte: Adaptado de HAO-TENG et al. (2018, p. 7).

Pode-se verificar uma divisão em frequências Alpha e Beta e movimentos rápidos e lentos. Se torna visível a mudança entre os diferentes tipos de movimento e o método utilizado para este experimento permite, ainda, uma visualização 3D, construída com as frequências obtidas, bastante clara e intuitiva para a atividade elétrica no cérebro humano. (HAO-TENG et al., 2018)

## <span id="page-35-0"></span>2.5.4 Utilização de EEG em realidade virtual

Uma das aplicações possíveis para utilização dos sinais tratados neste projeto é a realidade virtual: sistemas que podem ser aplicados para detecção, prevenção e tratamento de doenças mentais, e este é o foco do trabalho desenvolvido por Horvat et al. (2018). Durante este desenvolvimento, foi utilizado um aparelho comercial denominado HTC Vive<sup>®</sup> projetado para captar, via sensores instalados em seu corpo, o espaço tridimensional ao redor do usuário e detectar os movimentos realizados durante sua utilização. Além disso, movimentos do próprio *headset* são levados em consideração durante sua renderização, de forma que seja possível simular a movimentação da cabeça do usuário e mover a câmera dentro da simulação de realidade virtual. Além do HTC Vive®, o dispositivo de captação de

atividades cerebrais Emotiv EPOC+<sup>®</sup> foi também utilizado neste projeto e este já dispõe de um kit de desenvolvimento de software (SDK) próprio. Com este kit, os autores do projeto desenvolveram uma aplicação Java capaz de gravar sinais cerebrais nas frequências Alpha, Beta, Gamma e Theta, armazená-los em uma base de dados SQL e os estímulos para estas gravações foram realizados com a simulação de realidade virtual. Como resultados destes testes, foram estudadas as frequências mencionadas e, então, calculadas as diferenças entre a média do sinal e seu valor base para então relacionar com suas valências (Val) e excitação (Ar). Seus valores podem ser vistos na Tabela 2, onde um H à direita significa excitações de alegria e um F significa excitações de medo.

<span id="page-36-0"></span>

|                  | Alpha    | Beta-Baixo | Beta-Alto | Gamma    | Theta    |
|------------------|----------|------------|-----------|----------|----------|
| Val <sub>H</sub> | $-0,112$ | 0,009      | 0,113     | 0,054    | $-0,063$ |
| $Ar_H$           | 0,019    | 0,003      | 0,182     | $-0,017$ | 0,081    |
| ValF             | 0,168    | 0,071      | 0,123     | 0,063    | $-0,259$ |
| $Aff_F$          | 0,019    | $-0,054$   | $-0,012$  | 0,051    | 0,047    |

Tabela 2 - Valores correlacionados obtidos para cada frequência

Fonte: HORVAT et al. (2018, p. 4).

Com este projeto foi possível reconhecer a viabilidade no uso do eletroencefalograma na realidade virtual em detecções de emoções, por exemplo. Aparelhos comerciais portáteis como os dois apresentados podem ser conciliados para obter resultados aceitáveis e estáveis, ainda que não comparáveis com os obtidos em aparelhos de laboratório, uma vez que movimentos simples como desconfortos por estar utilizando um aparelho podem influenciar, ainda, nas medições realizadas. (HORVAT et al., 2018)

#### <span id="page-36-1"></span>2.5.5 Interface homem-máquina com EEG

O sistema EEG, como uma interface homem-máquina, tem o objetivo de desenvolver aplicações, por exemplo, para pessoas com problemas cerebrais, seja para controle da voz, movimentos ou próteses externas. O projeto apresentado aqui tem objetivo de desenvolver uma interface homem-máquina baseada em eletroencefalografia e verificar que, dependendo do movimento e velocidade dos

olhos, diferentes ondas podem ser lidas. Além disso, esta interface desenvolvida deverá ser rápida, simples e com a possibilidade de ser aplicada em dispositivos reais. (MALEKI, MANSHOURI, KAYIKÇIOĞLU, 2018)

Para as leituras realizadas, 8 voluntários entre 20 e 32 anos foram submetidos ao EEG com um método não-invasivo para obtenção dos sinais cerebrais. Dezoito eletrodos, conforme o sistema internacional 10-20, foram dispostos nos crâneos dos voluntários segundo as posições Fp1, Fp2, F7, F3, Fz, F4, F8, C3, C4, T3, T4, P3, P4, T5, T6, Pz, O1 e O2 e o dispositivo EEG utilizado foi o Brain Quick EEG System<sup>®</sup>, do fabricante Micromed<sup>®</sup>. Quatro seções de 4 minutos foram realizadas, solicitando aos voluntários que movimentassem os olhos de acordo com padrões estabelecidos e com intervalos de 2 minutos entre as seções. Os sinais obtidos foram divididos em grupos para análise, normalizados e modelados para que uma leitura dos resultados pudesse ser feita. Com isso, diferentes padrões cerebrais puderam ser identificados e, posteriormente, transformados em comandos. Com o objetivo de produzir um método não-invasivo, rápido, simples e assíncrono de interface homem-máquina para leitura de sinais EEG, o projeto cumpre seus objetivos e cita, como aplicações possíveis, movimentar uma cadeira de rodas ou dirigir um carro, diminuindo o efeito negativo de doenças cerebrais, objetivos estes que podem ser também correlacionados com o trabalho aqui desenvolvido. (MALEKI, MANSHOURI, KAYIKÇIOĞLU, 2018)

## <span id="page-37-0"></span>2.5.6 Efeitos da música nas ondas cerebrais

Segundo Ramdinmawii e Mittal (2017), o cérebro humano é uma rede complexa de células nervosas com diversas ligações e a comunicação entre esta grande rede é dada por sinais elétricos chamados de ondas cerebrais. Estes sinais podem ser captados por um dispositivo de eletroencefalograma e divididos em cinco frequências principais: Delta (< 4 Hz), Theta (4 a 7 Hz), Alpha (8 a 12 Hz), Beta (12 a 36 Hz) e Gamma (>36 Hz), e determinados comportamentos humanos refletem diferentes frequências dentro das faixas vistas acima. Para o estudo visto aqui, o comportamento da música nas ondas cerebrais será estudado com diferenciação entre gêneros, verificando assim a resposta do cérebro para cada um destes.

Ainda conforme Ramdinmawii e Mittal (2017), para a coleta dos sinais elétricos, um dispositivo chamado NeuroSky MindWave Mobile Headset<sup>®</sup> foi <span id="page-38-0"></span>utilizado. Os testes foram realizados em aproximadamente 14 voluntários e as músicas tocadas foram de Pt. Ravi Shankar, Mozart, Pt. Bhimsen Joshi, Beethoven e Kenny G, cada uma com aproximadamente 3 minutos de duração. Também, para análise, foram estudados os efeitos de músicas sem batidas e com batidas em atividades de atenção e meditação dos voluntários. Diferentes ondas obtidas podem ser vistas nas Figuras 21 e 22.

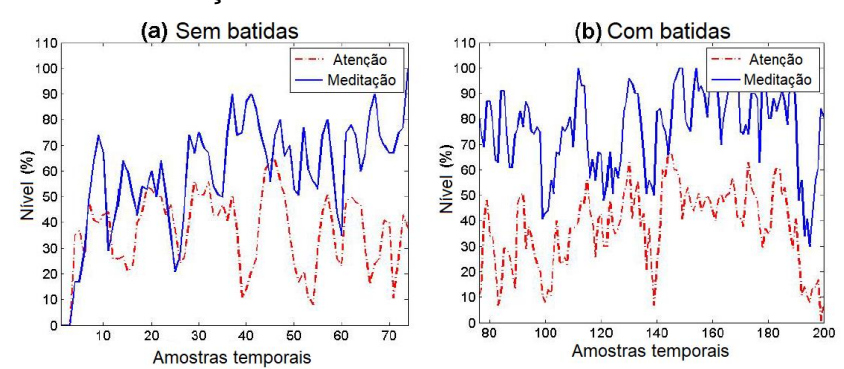

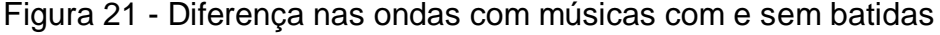

Fonte: Adaptado de RAMDINMAWII, MITTAL (2018, p. 3).

Desta forma, foi possível comprovar que músicas com tempos menores entre as batidas, como por exemplo música clássica, estimularam mais meditação dos voluntários quando comparadas com batidas mais rápidas como música eletrônica ou pop. Concluiu-se que as músicas de Mozart foram as melhores para relaxamento e meditação no estudo das ondas Alpha realizado durante o projeto.

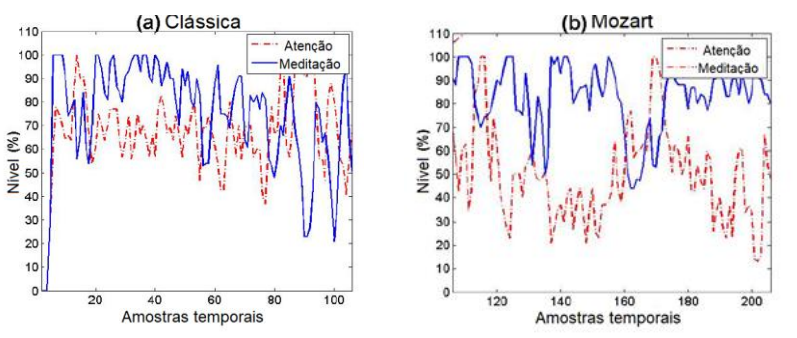

Figura 22 - Diferença nas ondas com músicas clássica e de Mozart

Fonte: Adaptado de RAMDINMAWII, MITTAL (2018, p. 3).

Desta forma, verifica-se que a música aumenta significantemente o processo de calma do cérebro, mesmo que alguns gêneros mais agitados não contribuam tanto assim. O tratamento com música pode ser utilizado, então, para tratamento de problemas como autismo, depressão, esquizofrenia, dentre outros.

#### 2.5.7 Sinais de EEG e periféricos para verificação de emoções

No projeto desenvolvido por Chen, Gao e Wang (2016), o objetivo é a identificação de emoções humanas utilizando sinais lidos em um EEG, além de sinais periféricos. A união destes dois métodos de captura se transforma em uma ferramenta para reconhecimento de emoções, utilizando os dados verificados para comparar com padrões e obter os estados humanos como resultado final. Para os sinais periféricos, foram utilizados sinais de eletro-oculografia, de eletromiografia, de eletrocardiograma, respostas e temperatura da pele, medições da respiração e, por fim, sinais de pletismógrafo. Para os sinais EEG, foram processados os dados obtidos com um filtro de banda passante com frequência de corte inferior de 0,3 Hz e frequência de corte superior de 45 Hz e, posteriormente, estas frequências obtidas foram separadas em categorias Theta, Alpha, Beta e Gamma. Desta forma, foi realizada a união dos dois dados lidos em dois grupos de experimentos enquanto assistem vídeos para estimulação. No fim do seu projeto, os autores comparam seus resultados com demais medições efetuadas em trabalhos correlatos, concluindo que o método da união de diversas medições periféricas com o eletroencefalograma resulta em saídas condizentes com as emoções verificadas.

#### <span id="page-39-0"></span>2.5.8 Melhoria na classificação de dados EEG

A epilepsia é uma doença neurológica que afeta aproximadamente 1% da população mundial. O exame de eletroencefalograma se mostrou muito útil para determinações desta doença, e pesquisas decorrentes desta vertente podem ser categorizadas como domínio do tempo, domínio da frequência, tempo e frequência e não linear, possuindo assim tamanhos determinados para as medições e com picos de sinais sendo descartados. O objetivo do projeto desenvolvido é de elaborar uma ferramenta para classificação de sinais de diversos tamanhos provindos de um EEG. Isto é feito decompondo o sinal elétrico lido no crâneo humano e, após isso, verificando padrões nestes sinais decompostos com o objetivo de estudar cada movimento separadamente e, no fim da análise, concatenar os resultados obtidos. (KUMAR, KANHANGAD, PACHORI, 2014)

Os resultados dependeram do número de divisões para os sinais lidos, porém, verificou-se que o aumento deste número gera uma variação muito pequena para o dado de saída. O projeto desenvolvido demonstrou uma melhoria consistente em relação aos demais métodos mencionados no relatório, sendo mais eficaz em performance com comparações de 98,67% para o método utilizado contra 97,75% e 95,33% para demais métodos quando se trata da validação dos dados. Demonstrase também que padrões divididos em diversos níveis produzem uma clareza melhor dos dados em comparação a estudos individuais, por exemplo. Além do foco principal, já mencionado anteriormente, outros estudos agora relacionados à fala e ao sono do ser humano também são sugeridos como possíveis melhorias e aplicações a serem utilizadas em conjunto com o método aqui desenvolvido. (KUMAR, KANHANGAD, PACHORI, 2014)

## <span id="page-40-1"></span>2.5.9 Aparelho EEG de baixo custo

O controle de objetos com os pensamentos é um desejo antigo do ser humano. Este desejo está cada vez mais perto de ser realizado, uma vez que as tecnologias envolvendo o cérebro estão avançando e dispositivos como o aparelho de eletroencefalograma possuem dados cada vez mais apurados. Porém, para que tal método se torne mais cotidiano e menos parte de laboratórios, equipamentos baratos devem existir e o estudo desenvolvido neste projeto tem este objetivo: um aparelho EEG com custo muito baixo, verificando, após sua confecção, seus resultados e viabilidade em relação ao preço. Uma imagem do aparelho desenvolvido por ser visualizada na Figura 23. (KUMAR, 2015)

<span id="page-40-0"></span>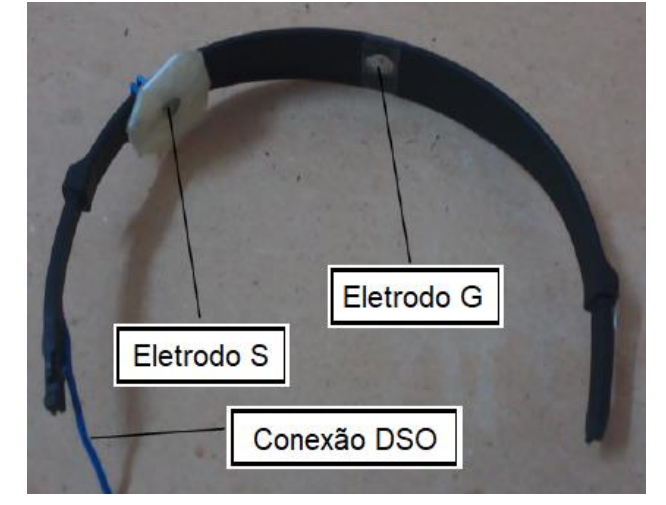

Figura 23 - Aparelho de baixo custo com eletrodos

Fonte: KUMAR (2015, p. 1).

Para o desenvolvimento de tal aplicação, dois eletrodos de ferro foram utilizados e estes possuem valor muito baixo, o que se adequa aos objetivos do trabalho. Estes são conectados a um osciloscópio digital por meio de um *switch* e este osciloscópio pode armazenar diretamente os dados visualizados em um computador por meio de uma porta USB. Além disso, utilizando o programa  $MATLAB<sup>®</sup>$ , um filtro foi construído para os sinais captados e exemplos destes sinais podem ser visualizados na Figura 24. Assim, foi possível obter um equipamento barato e com resposta aceitável de uma rede neural, utilizando as características de 3 equipamentos e aproveitando ao máximo seus potenciais. (KUMAR, 2015)

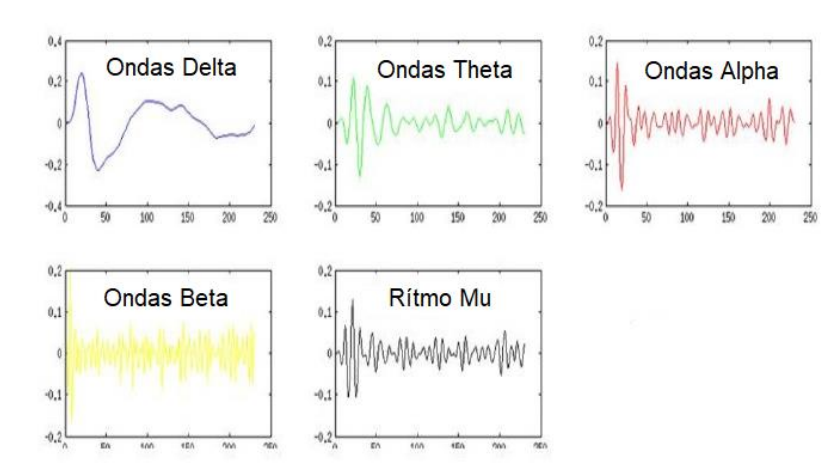

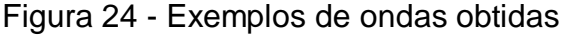

Fonte: KUMAR (2015, p. 1).

Assim, podemos observar que existem diversos métodos e aparelhos propostos como melhorias para a execução do eletroencefalograma. Estes aparelhos apresentam características distintas, mas se assemelham em um aspecto que também será abordado pelo projeto aqui executado: a inclusão de técnicas médicas como a eletroencefalografia em atividades diárias em relação a métodos que melhorem a vida da sociedade. Podemos notar aparelhos com baixo custo, diminuindo o valor necessário para a execução do exame. (ZEYU et al., 2018); aplicações em realidade virtual, algo que está cada vez mais próximo de se tornar realidade com métodos semelhantes sendo utilizados em pacientes com problemas neurológicos. (HORVAT et al., 2018) e diversas propostas de melhoria na realização do exame padrão utilizada atualmente, tema inclusive que se conecta ao desenvolvido por este projeto. (KUMAR, KANHANGAD, PACHORI, 2014)

#### <span id="page-42-0"></span>**3 METODOLOGIA**

Após a realização da aquisição de sinais elétricos no couro cabeludo, uma etapa importante é necessária: proceder com o tratamento destes sinais. Esta é bastante complexa pois, devido ao método escolhido ser não-invasivo (ou seja, todos os instrumentos e processos escolhidos para realizar a captação dos sinais serão utilizados fora do corpo humano), a captação dos sinais se torna mais complexa, uma vez que camadas de tecido e osso estarão entre os eletrodos dispostos no couro cabeludo e o local de origem do sinal em si e, desta forma, os sinais captados podem possuir diversas variações e ruídos que podem atrapalhar a obtenção de um padrão para posterior execução de aplicações. Para o desenvolvimento do tema proposto neste relatório, durante esta seção de metodologia serão apresentados os procedimentos que serão executados, as descrições de cada etapa e como, tecnicamente, estas etapas serão conectadas. Além disso, os instrumentos utilizados serão determinados de acordo com sua capacidade e compatibilidade com as características necessárias no projeto.

Uma visão geral dos passos a serem realizados pode ser vista na Figura 25, apresentando um diagrama do processo e onde a primeira ação será a captação dos sinais elétricos. Nesta etapa será utilizado um equipamento emprestado do colega Lucian, que está realizando seu doutorado na mesma área e, com isso, os sinais que serão posteriormente tratados serão obtidos. A segunda etapa do projeto conta com a parte inicial do tratamento destes sinais no computador, recebendo os sinais do aparelho de EEG e realizando a conversão e leitura dos sinais lidos para direcioná-los à próxima etapa, onde o tratamento final foi realizado. Estas etapas no computador foram desenvolvidas em um ambiente de programação com a linguagem Python, utilizada para criar uma aplicação que permita aos sinais estarem propícios para treinar uma rede neural que irá aprender os movimentos e posteriormente apresentar previsões de acordo com dados de teste. Por fim, a última etapa contempla a comparação destes dados previstos pela rede com os dados realizados no experimento prático, possibilitando realizar uma análise de precisão e confiabilidade dos resultados obtidos. Nesta etapa, a precisão da rede poderá ser visualizada e analisada ainda na tela do computador, indicando a direção do movimento e informando também a precisão do teste executado, possibilitando ao usuário definir se o treinamento da rede neural foi satisfatório.

#### Figura 25 - Diagrama do projeto

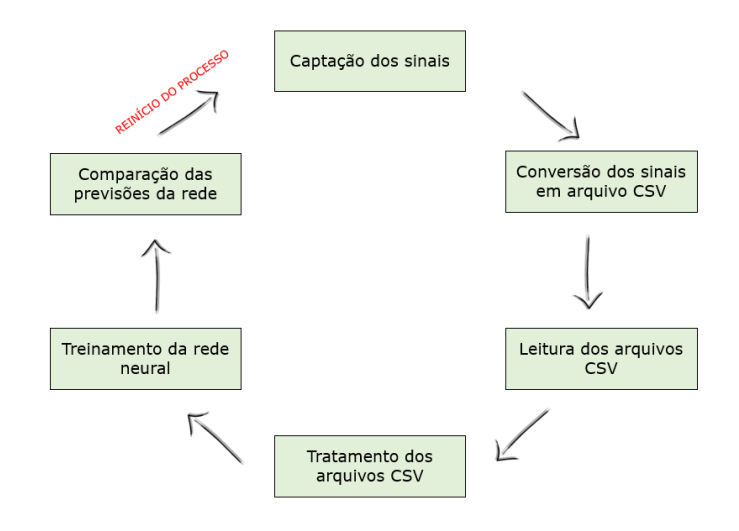

Fonte: Elaborado pelo autor.

De acordo com os passos apresentados acima, podemos verificar na Figura 26 um fluxograma completo com as etapas contempladas no projeto.

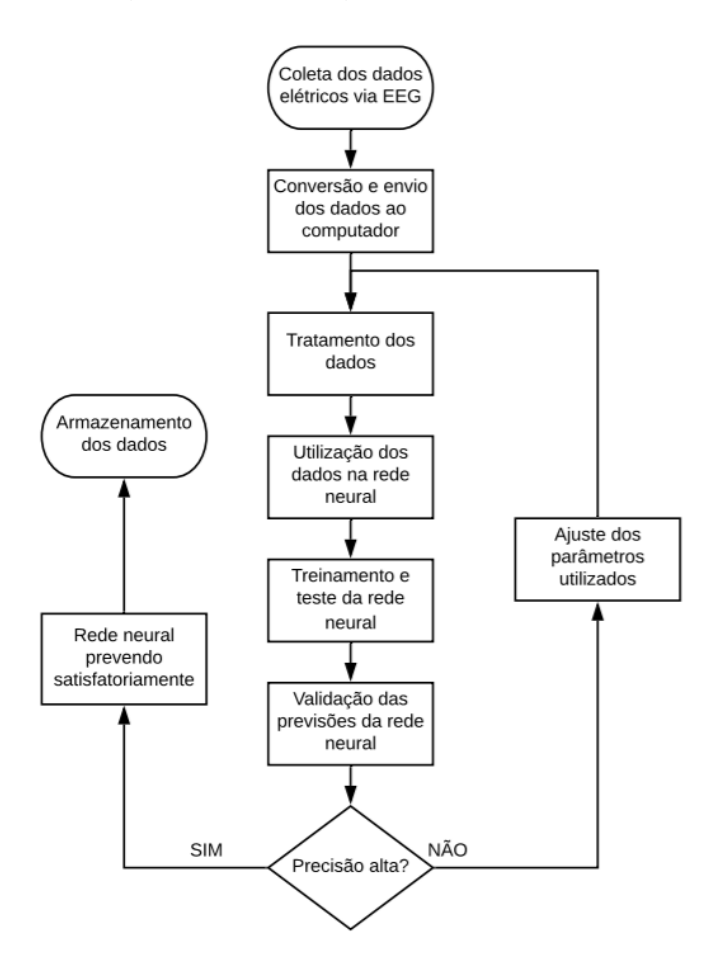

Figura 26 - Fluxograma do projeto

Fonte: Elaborado pelo autor.

No fluxograma, podemos notar as etapas descritas no diagrama de blocos e também uma etapa de ajuste, para determinar os parâmetros da rede neural e garantir que as variáveis utilizadas para tratar os dados contribuem para uma alta precisão nas previsões da rede.

# <span id="page-44-0"></span>**3.1 Captação de sinais com aparelho de EEG**

Para a realização da primeira etapa do projeto, ou seja, captar os sinais elétricos no couro cabeludo, o equipamento utilizado foi emprestado por um colega que está desenvolvendo seu doutorado, e este equipamento possui as características de um item citado na pesquisa de mercado, o Emotic Epoc+<sup>®</sup>. Uma imagem deste equipamento disponível para compra pelo fabricante Emotiv<sup>®</sup> pode ser vista na Figura 27.

Figura 27 - Aparelho de EEG Emotiv Epoc $+$ <sup>®</sup> utilizado

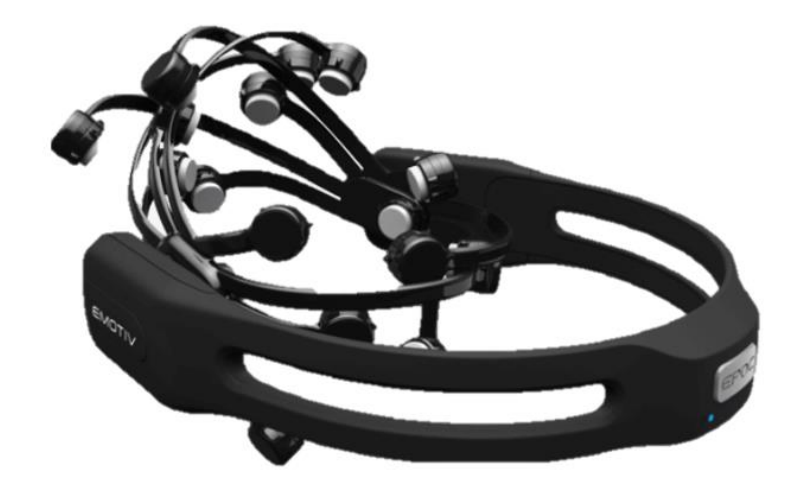

Fonte: EPOC (2018, online).

Este componente tem como premissa principal uma fácil utilização e configuração com resultados profissionais. Suas principais características podem ser verificadas abaixo. (EPOC, 2018)

- 14 canais monitorados;
- Configuração rápida, entre 3 a 5 minutos;
- Sensores à base de sal, tornando desnecessário o uso de gel condutor;
- Conexão wireless;
- Portátil com bateria de até 12 horas;
- 9 sensores de movimento para detectar diversos movimentos da cabeça.

Como pode ser visto na Tabela 3, possui 14 canais de leitura do couro cabeludo, além de dois canais de referência. Estes canais são classificados de acordo com o sistema internacional 10-20:

<span id="page-45-0"></span>

| Canal            | Posição         |
|------------------|-----------------|
| 1                | AF3             |
| $\overline{2}$   | F7              |
| 3                | F <sub>3</sub>  |
| $\overline{4}$   | FC <sub>5</sub> |
| 5                | T7              |
| $\,6\,$          | P7              |
| $\overline{7}$   | $\overline{O1}$ |
| $\bf 8$          | $\overline{O2}$ |
| $\boldsymbol{9}$ | P <sub>8</sub>  |
| $10$             | T <sub>8</sub>  |
| 11               | FC <sub>6</sub> |
| $\overline{12}$  | F <sub>4</sub>  |
| 13               | F <sub>8</sub>  |
| 14               | AF4             |
| Ref1             | P3              |
| Ref <sub>2</sub> | P4              |

Tabela 3 - Classificação da touca de EEG

Fonte: Elaborado pelo autor.

No momento da aquisição dos dados, o equipamento foi montado na cabeça do autor deste projeto e configurado rapidamente, como mencionado anteriormente nas características do equipamento. Para as medições, utilizou-se 4 movimentos: mover os braços para a direita, para a esquerda, para cima e para baixo, como ilustra a Tabela 4:

<span id="page-46-0"></span>

| Medição        | Movimento realizado             | Tempo e topologia                |  |  |  |
|----------------|---------------------------------|----------------------------------|--|--|--|
|                |                                 | Movimento executado por 10       |  |  |  |
| 1              | Mover os braços para a direita  | segundos, movendo os braços e    |  |  |  |
|                |                                 | voltando ao centro repetidamente |  |  |  |
|                |                                 | Movimento executado por 10       |  |  |  |
| $\overline{2}$ | Mover os braços para a esquerda | segundos, movendo os braços e    |  |  |  |
|                |                                 | voltando ao centro repetidamente |  |  |  |
|                |                                 | Movimento executado por 10       |  |  |  |
| 3              | Mover os braços para cima       | segundos, movendo os braços e    |  |  |  |
|                |                                 | voltando ao centro repetidamente |  |  |  |
|                |                                 | Movimento executado por 10       |  |  |  |
| $\overline{4}$ | Mover os braços para baixo      | segundos, movendo os braços e    |  |  |  |
|                |                                 | voltando ao centro repetidamente |  |  |  |

Tabela 4 - Medições realizadas

Fonte: Elaborado pelo autor.

Após coletados os dados, uma nova etapa foi necessária: converter estes dados em arquivos que possam ser acessados pelo programa que foi desenvolvido. Na próxima sessão, os detalhes desta conversão são apresentados de acordo com as características do aparelho de eletroencefalograma utilizado.

# <span id="page-46-1"></span>**3.2 Conversão dos sinais adquiridos**

A conversão dos sinais adquiridos durante as medições é realizada pelo próprio Emotiv Epoc+®. Com o auxílio do colega desenvolvendo seu doutorado também na Unisinos, o *software* Cortex<sup>®</sup>, API desenvolvida pela Emotiv<sup>®</sup>, foi utilizado para ler os sinais captados pelo EEG durante os experimentos realizados para coleta de dados. Neste *software* é possível verificar a variação dos 14 canais em tempo real, o que possibilita uma rápida configuração e a garantia que os sinais não estão sendo influenciados por fatores externos como campos magnéticos existentes na sala das medições, por exemplo. Um esboço das funcionalidades disponíveis neste *software* pode ser visto na Figura 28, que detalha opções como utilização na nuvem, ferramenta de expressões faciais e ferramenta de comandos mentais.

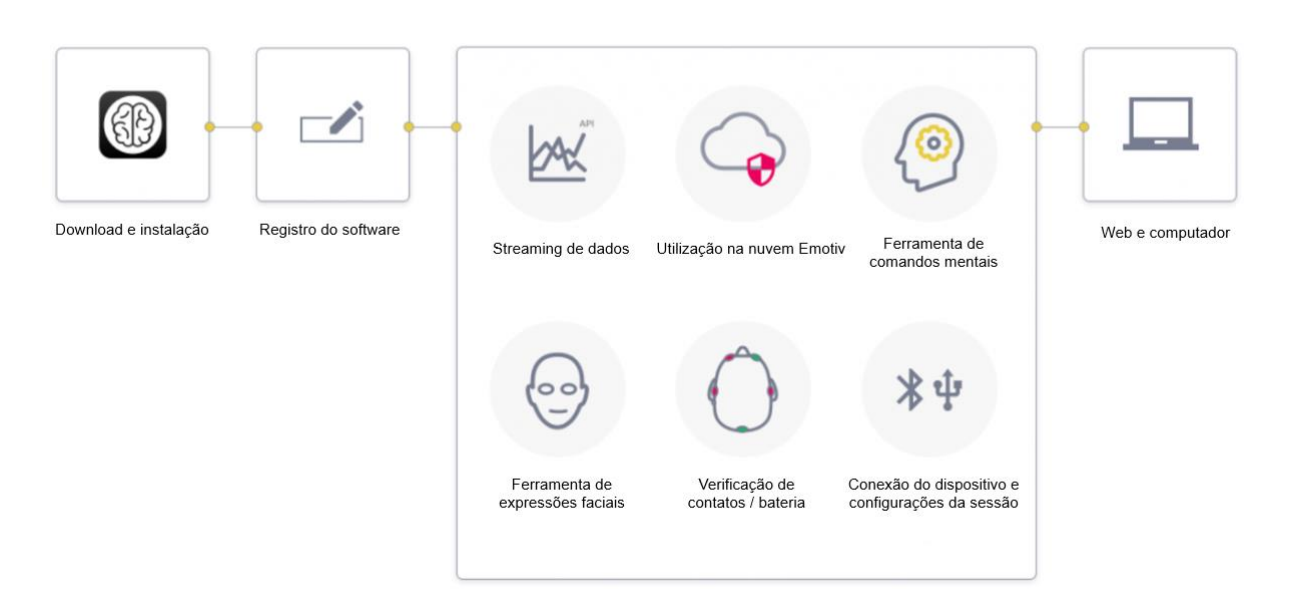

Fonte: Adaptado de EPOC (2018, online).

Foi criada uma janela de monitoramento enquanto os movimentos eram executados com duração de 10 segundos. Após realizadas as 4 medições distintas, a saída disponibilizada pelo programa foi catalogada de acordo com o lado movimentado, exportada em formato CSV e compartilhada com os envolvidos na coleta de dados. Essa exportação de dados foi realizada diretamente no programa, uma vez que o aparelho de EEG é conectado ao computador via rede sem fio, como detalhado em suas especificações. Estes dados serviram então como base para o programa desenvolvido e para o treinamento da rede neural que deverá prever os movimentos.

## <span id="page-47-0"></span>**3.3 Leitura dos arquivos CSV gerados**

Durante a década de 1980, um programador holandês chamado Guido van Rossum desenvolveu a linguagem de programação Python, nomeando-a com referência a uma série de televisão da qual é fã. Essa linguagem de programação seguiu os passos do Linux, possuindo código-fonte aberto, o que dá muita liberdade aos usuários. Com códigos simples, permite ao usuário desenvolver diversas aplicações, além de possibilitar uma análise bastante legível dos programas escritos. Atualmente, duas versões de Python são utilizadas: Python 2 e Python 3. A versão 2 está disponível desde os anos 2000 e a versão 3 foi criada para resolver problemas

do projeto inicial desta linguagem de programação. Foi projetada com um conjunto básico de comandos, característica que facilita o trabalho de programadores, mas prejudica seu uso em funcionalidades não disponíveis como desenhar imagens, acessar bancos de dados ou tocar música. Para estes cenários, Python possui diversas bibliotecas, incrementando a sofisticação de suas aplicações e permitindo análises profundas em diversas áreas. Estas bibliotecas precisam ser importadas durante o código-fonte desenvolvido, permitindo então sua utilização – mas ainda separadas do núcleo da linguagem. (LJUBOMIR, 2016)

Para a aplicação criada neste projeto, a versão Python 3 foi utilizada e, além disso, as seguintes bibliotecas foram integradas ao código:

- **Tkinter**: biblioteca utilizada para criar a interface do programa desenvolvido. Ela adiciona diversas funções para auxiliar na criação dessa interface como criar janelas em paralelo, posicionar elementos com precisão na tela e inserir imagens nestes mesmos elementos;
- **Pandas**: biblioteca utilizada para lidar com os arquivos necessários para o projeto. Permite criar estruturas de dados, o que auxiliou no tratamento dos arquivos CSV exportados pelo aparelho de EEG, além de também possuir funções de leitura destes mesmos arquivos;
- **Numpy**: biblioteca utilizada para realizar funções matemáticas. Funções como soma, potenciação e mediana foram obtidas com o auxílio desta biblioteca, o que também possibilitou um melhor tratamento de dados;
- **Time**: biblioteca utilizada para gerar atrasos no programa. Existem situações onde é necessário forçar o programa a esperar um determinado tempo, função entregue por esta ferramenta;
- **Pyexcel**: biblioteca utilizada para exportar dados para Excel em formato XLSX, possibilitando salvar estruturas que podem ser utilizadas em futuras análises;
- **Sklearn**: biblioteca que fornece a rede neural utilizada e também funções para tratamento dos dados que servirão de entrada para esta rede;
- **Matplotlib**: biblioteca utilizada para visualizar os canais lidos pelo EEG antes e depois do tratamento dos dados;

• **Glob**: biblioteca utilizada para tratar caminhos para os arquivos, tanto CSV gerados pelo EEG quanto XLSX exportados pelo programa.

Para executar a escrita dos códigos e compilar o programa, o software Visual Studio Code<sup>®</sup> foi utilizado, em sua versão 1.39.2. Seu uso foi beneficial em conjunto com a linguagem Python por ser possível facilmente instalar as bibliotecas mencionadas acima. Além disso, possui uma interface amigável ao usuário e diversas funcionalidades que auxiliam o programador, referenciando comandos, exibindo variáveis necessárias e indicando erros.

Com as ferramentas descritas acima, a leitura dos arquivos foi iniciada e o primeiro passo desenvolvido nesta etapa foi a interface com o usuário, onde deve ser capaz de informar ao programa qual lado está sendo monitorado e selecionar o arquivo posteriormente gerado pelo próprio *software* do aparelho de EEG. Uma imagem da interface criada pode ser vista na Figura 29.

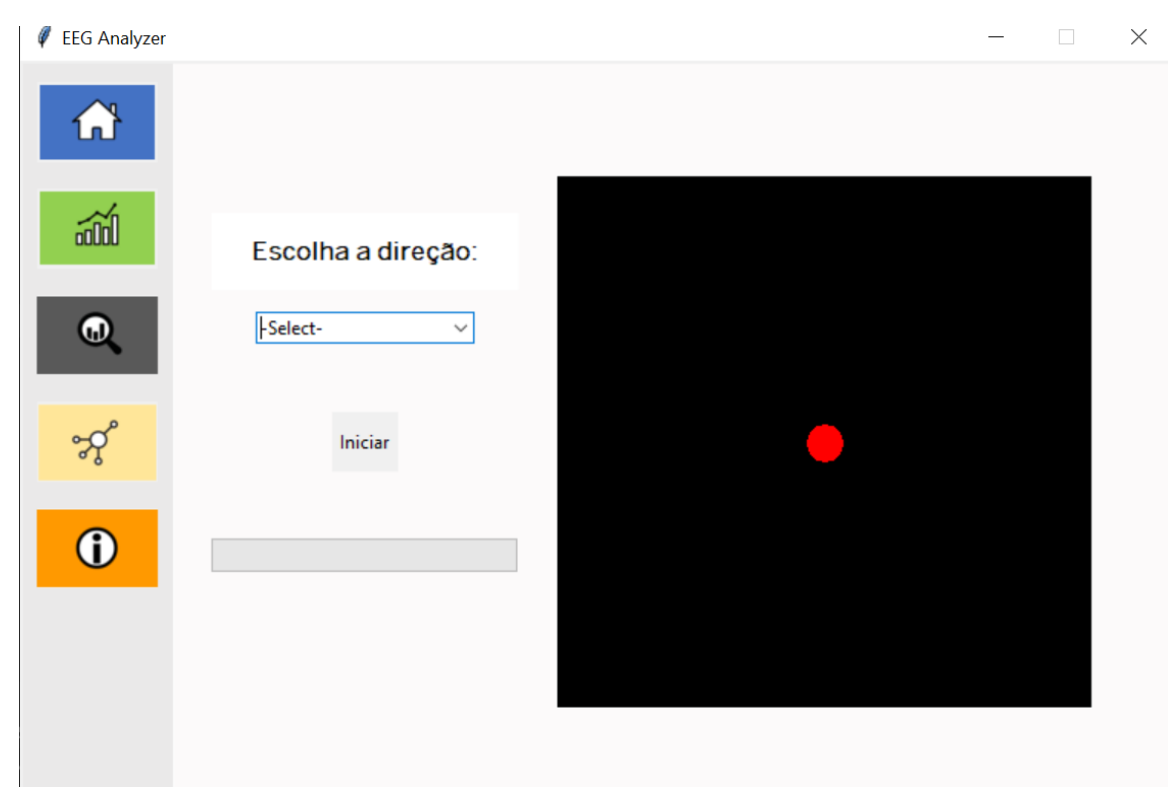

Figura 29 - Tela para recebimento dos dados CSV

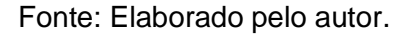

Nesta interface, temos uma caixa de seleção, onde as opções cima, baixo, direita e esquerda – direções definidas para este estudo, como mencionado anteriormente – são apresentadas ao usuário. Após a seleção da direção desejada e a interação com o botão Iniciar, o círculo vermelho se move na mesma direção durante 10 segundos, tempo estipulado para cada medição, servindo como uma confirmação gráfica da direção selecionada e indicando ao usuário qual movimento deve ser realizado. Após decorrido o tempo estipulado, uma mensagem de sucesso é informada e uma nova tela é mostrada, onde o usuário deve escolher o arquivo CSV gerado. Este passo é importante para o programa gravar o caminho deste arquivo e posteriormente acessá-lo.

No código-fonte do programa, o que acontece durante essa leitura dos dados pode ser visto no diagrama da Figura 30, onde inicialmente a direção informada é gravada e essa informação é salva para ser utilizada posteriormente na etapa da rede neural. O círculo na tela é movido, os dados são lidos do arquivo CSV e armazenados em um *dataframe* gerado com a biblioteca pandas. Neste *dataframe*, informações de *logs* e do aparelho são removidas a fim de manter somente informações das medições nos 14 canais. Após a limitação dos dados, os mesmos são gravados em arquivos de formato XLSX, o que possibilita seu uso posterior e faz com que essa mesma etapa não precise ser realizada novamente, uma vez que um dos grandes limitadores do projeto é o tempo.

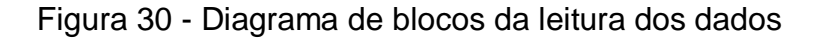

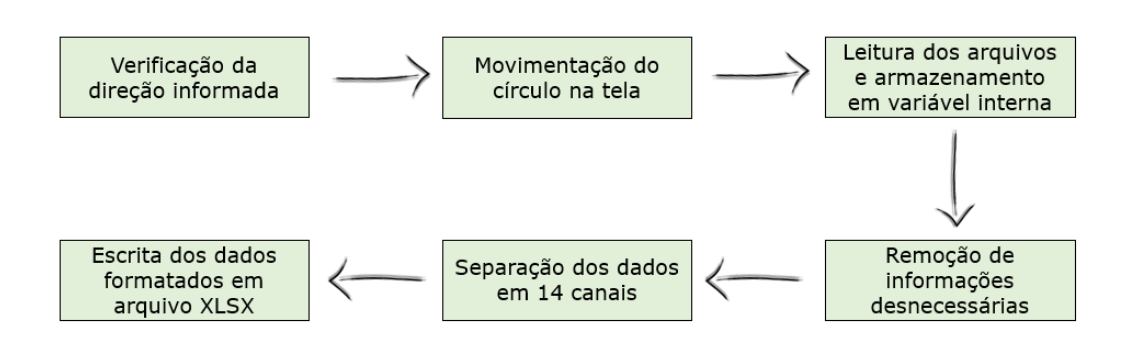

#### Fonte: Elaborado pelo autor.

Desta forma, uma média de tempo alta foi obtida para a manipulação dos dados, fato que pode ser verificado na análise de resultados deste projeto e que se torna um fator limitante para o desenvolvimento geral do projeto. Este tempo pode

ser reduzido ao melhorar a capacidade de processamento da máquina que roda o programa. Para referência, o computador onde foram feitas as simulações conta com 16 GB de memória RAM e um processador com quatro núcleos de 2,7 GHz cada. Na Figura 31, podemos verificar os dados em CSV, antes de manipulados.

| A1             |          |  |                         | fx |   | title:1 |  |  |   |                                                         |  | , recorded:16.08.19 18.26.27, sampling:256, subject:S01 |   |  |   |                                                                                                    |                |  |
|----------------|----------|--|-------------------------|----|---|---------|--|--|---|---------------------------------------------------------|--|---------------------------------------------------------|---|--|---|----------------------------------------------------------------------------------------------------|----------------|--|
|                |          |  |                         |    |   |         |  |  |   |                                                         |  |                                                         |   |  |   | labels: COUNTER INTERPOLATED AF3 F7 F3 FC5 T7 P7 O1 O2 P8 T8 FC6 F4 F8 AF4 RAW CQ GYROX GYROY MARKER MARKER I |                |  |
|                |          |  |                         |    |   |         |  |  |   |                                                         |  |                                                         |   |  |   |                                                                                                    |                |  |
|                |          |  |                         |    | D |         |  |  | G | н                                                       |  |                                                         | К |  | M | N                                                                                                    | O              |  |
|                | ltitle:1 |  |                         |    |   |         |  |  |   | , recorded:16.08.19 18.26.27, sampling:256, subject:S01 |  |                                                         |   |  |   |                                                                                                    | , labels:COUNT |  |
| $\overline{2}$ |          |  |                         |    |   |         |  |  |   |                                                         |  |                                                         |   |  |   |                                                                                                    |                |  |
| 3              |          |  |                         |    |   |         |  |  |   |                                                         |  |                                                         |   |  |   |                                                                                                    |                |  |
| 4              |          |  |                         |    |   |         |  |  |   |                                                         |  |                                                         |   |  |   |                                                                                                    |                |  |
|                |          |  |                         |    |   |         |  |  |   |                                                         |  |                                                         |   |  |   |                                                                                                    |                |  |
|                |          |  |                         |    |   |         |  |  |   |                                                         |  |                                                         |   |  |   |                                                                                                    |                |  |
|                |          |  |                         |    |   |         |  |  |   |                                                         |  |                                                         |   |  |   |                                                                                                    |                |  |
|                |          |  |                         |    |   |         |  |  |   |                                                         |  |                                                         |   |  |   |                                                                                                    |                |  |
| 9              |          |  |                         |    |   |         |  |  |   |                                                         |  |                                                         |   |  |   |                                                                                                    |                |  |
|                |          |  |                         |    |   |         |  |  |   |                                                         |  |                                                         |   |  |   |                                                                                                    |                |  |
|                |          |  |                         |    |   |         |  |  |   |                                                         |  |                                                         |   |  |   |                                                                                                    |                |  |
|                |          |  |                         |    |   |         |  |  |   |                                                         |  |                                                         |   |  |   |                                                                                                    |                |  |
|                |          |  |                         |    |   |         |  |  |   |                                                         |  |                                                         |   |  |   |                                                                                                    |                |  |
|                |          |  |                         |    |   |         |  |  |   |                                                         |  |                                                         |   |  |   |                                                                                                    |                |  |
|                |          |  |                         |    |   |         |  |  |   |                                                         |  |                                                         |   |  |   |                                                                                                    |                |  |
|                |          |  |                         |    |   |         |  |  |   |                                                         |  |                                                         |   |  |   |                                                                                                    |                |  |
|                |          |  |                         |    |   |         |  |  |   |                                                         |  |                                                         |   |  |   |                                                                                                    |                |  |
| 18             |          |  |                         |    |   |         |  |  |   |                                                         |  |                                                         |   |  |   |                                                                                                    |                |  |
| 19             |          |  |                         |    |   |         |  |  |   |                                                         |  |                                                         |   |  |   |                                                                                                    |                |  |
|                |          |  |                         |    |   |         |  |  |   |                                                         |  |                                                         |   |  |   |                                                                                                    |                |  |
|                |          |  |                         |    |   |         |  |  |   |                                                         |  |                                                         |   |  |   | ADAO OTALA DA PRANCEO OPER                                                                                    |                |  |
|                |          |  | S01-1-16.08.19.18.26.27 |    |   |         |  |  |   |                                                         |  |                                                         |   |  |   |                                                                                                    |                |  |
| Ready          |          |  |                         |    |   |         |  |  |   |                                                         |  |                                                         |   |  |   |                                                                                                    |                |  |

Figura 31 - Dados antes da remoção das informações

Fonte: Elaborado pelo autor.

Na Figura 32 são apresentados os dados em XLSX, ou seja, após a manipulação realizada.

| A1 | fx<br>$\times$<br>$\mathbf{v}$ .<br>$\checkmark$ |          |                   |                |                                     |                                                                                                    |    |    |    |    |    |     |                                                                                          |    |                  |
|----|--------------------------------------------------|----------|-------------------|----------------|-------------------------------------|----------------------------------------------------------------------------------------------------|----|----|----|----|----|-----|------------------------------------------------------------------------------------------|----|------------------|
|    |                                                  |          |                   |                |                                     |                                                                                                    |    |    |    |    |    |     |                                                                                          |    |                  |
|    | A                                                | B        | C.                | D              | E                                   | F                                                                                                    | G  | H  |    | J  | K. | L.  | M                                                                                        | N  | $\circ$          |
|    |                                                  | AF3      | F7                | F <sub>3</sub> | FC5                                 | T7                                                                                                    | P7 | 01 | 02 | P8 | T8 | FC6 | F4                                                                                       | F8 | AF4              |
| 2  | 0                                                |          |                   |                |                                     | 4227,692 4221,539 4228,205 4201,539 4207,692 4263,077 4229,744 4222,051 4228,718 4232,308 4180,513 4202,051 4265,128 4215,384 |    |    |    |    |    |     |                                                                                          |    |                  |
| 3  | 1                                                |          |                   |                | 4225,641 4219,487 4224,615 4200,513 |                                                                                                    |    |    |    |    |    |     | 4212,82 4274,872 4229,744 4220,513 4226,154 4228,205 4182,051 4202,564 4259,487 4218,461 |    |                  |
| 4  | 2                                                |          |                   |                |                                     | 4224,615 4216,923 4221,025 4201,025 4217,436 4280,513 4229,744 4220,513 4226,667 4226,154 4181,539 4202,564 4254,359 4220,513 |    |    |    |    |    |     |                                                                                          |    |                  |
| 5  | з                                                |          |                   |                |                                     | 4225,641 4215,384 4220,513 4202,564 4219,487 4281,539 4230,256 4222,051 4229,23 4227,692 4178,461 4202,564 4251,282 4220,513  |    |    |    |    |    |     |                                                                                          |    |                  |
| 6  | 4                                                |          |                   |                |                                     | 4227,692 4214,872 4222,564 4204,103 4217,436                                                                                  |    |    |    |    |    |     | 4280 4231,282 4223,59 4232,308 4232,82 4173,333 4202,564 4251,282 4218,461               |    |                  |
|    | 5                                                |          |                   |                |                                     | 4228,718 4215,384 4225,641 4204,615 4214,359 4277,436 4231,795 4224,615 4235,384 4237,436 4169,23 4202,051 4253,846 4215,384  |    |    |    |    |    |     |                                                                                          |    |                  |
| 8  | 6                                                |          |                   |                |                                     | 4228,205 4216,923 4226,154 4204,103 4212,82 4273,846 4231,795 4224,103 4235,897 4238,974 4167,179 4201,539 4255,897 4213,333  |    |    |    |    |    |     |                                                                                          |    |                  |
| 9  | 7                                                |          |                   |                |                                     | 4226,667 4217,949 4225,128 4204,103 4215,897 4268,718 4231,282 4223,077 4234,359 4234,872 4168,205 4202,564 4255,897 4212,308 |    |    |    |    |    |     |                                                                                          |    |                  |
| 10 | 8                                                |          |                   |                |                                     | 4224,615 4217,949 4223,59 4203,59 4222,051 4262,051 4230,256 4222,051 4231,795 4227,692                                       |    |    |    |    |    |     | 4169.23 4204.103                                                                         |    | 4252.82 4211.795 |
| 11 | 9                                                | 4222,564 |                   |                |                                     | 4216,41 4222,564 4202,564 4227,692 4254,872 4228,718 4221,025 4229,744 4221,539                                               |    |    |    |    |    |     | 4169,23 4205,128                                                                         |    | 4249,23 4209,744 |
| 12 | 10                                               |          |                   |                |                                     | 4206,667 4215,384 4221,539 4201,025 4230,769 4251,282 4227,179 4220,513 4228,718 4219,487 4167,692 4204,103 4245,641          |    |    |    |    |    |     |                                                                                          |    |                  |
| 13 | 11                                               |          |                   |                |                                     | 4223,077 4214,359 4220,513 4200,513 4229,744 4256,923 4227,179 4219,487 4228,205 4221,025 4166,154 4202,051 4244,615          |    |    |    |    |    |     |                                                                                          |    | 4203.59          |
| 14 | 12                                               |          | 4224,103 4214,359 |                |                                     | 4201,539 4226,154 4272,308 4227,692 4217,436 4227,179 4223,077 4165,128 4201,025 4245,641 4202,564                            |    |    |    |    |    |     |                                                                                          |    |                  |
| 15 | 13                                               |          |                   |                |                                     | 4224,615 4214,872 4220,513 4202,564 4224,615 4292,308 4228,205 4216,41 4225,641 4224,615 4166,667 4201,539 4248,718           |    |    |    |    |    |     |                                                                                          |    | 4203.59          |
| 16 | 14                                               | 4224.615 |                   |                |                                     | 4216,41 4221,025 4203,077 4225,128                                                                                            |    |    |    |    |    |     | 4309,23 4227,692 4216,41 4224,615 4225,641 4168,718 4202,564 4252,308 4205,128           |    |                  |
| 17 | 15                                               |          |                   |                |                                     | 4224,615 4217,949 4221,025 4202,564 4227,179 4318,974 4226,667 4217,436 4225,641 4226,667 4170,769 4203,59 4253,333 4205,128  |    |    |    |    |    |     |                                                                                          |    |                  |
| 18 | 16                                               |          |                   |                |                                     | 4224,615 4218,974 4219,487 4202,051 4227,692 4322,564 4225,641 4217,949 4227,179 4226,667 4169,744 4204,103 4250,256          |    |    |    |    |    |     |                                                                                          |    | 4203,59          |
| 19 | 17                                               |          |                   |                |                                     | 4224,103 4218,974 4217,436 4201,539 4225,641 4325,128 4225,128 4217,436 4227,692 4225,641 4166,667 4204,103 4244,615 4201,025 |    |    |    |    |    |     |                                                                                          |    |                  |
| 20 | 18                                               |          |                   |                |                                     | 4223,077 4217,949 4215,384 4201,539 4222,564 4330,256 4223,59 4214,872 4226,667 4224,103 4164,615 4203,077 4241,025 4201,539  |    |    |    |    |    |     |                                                                                          |    |                  |
| 24 | 10.                                              | Sheet1   | 1217010<br>$(+)$  |                |                                     |                                                                                                    |    |    |    |    |    |     | A A C C A T A                                                                            |    |                  |

Figura 32 - Dados após a remoção das informações

Fonte: Elaborado pelo autor.

Na próxima sessão, um detalhamento de como foi realizado o tratamento dos dados apresentados nas figura anteriores será apresentado. Esta etapa é importante para filtrar somente a informação necessária e otimizar o programa.

# <span id="page-52-0"></span>**3.4 Tratamento dos dados**

Após a etapa de coleta e separação dos dados, algumas técnicas foram implementadas para que estes dados estivessem no formato necessário para servirem de entrada para a rede neural utilizada. Podemos visualizar quais procedimentos foram utilizados no diagrama da Figura 33, que ilustra os passos seguidos durante o tratamento das informações adquiridas. Primeiramente, a leitura dos dados pré-tratados (ou seja, os arquivos exportados no formato XLSX no passo anterior) foi realizada, armazenando as informações em um *dataframe* interno. Depois disso, uma janela parametrizável com valor 1000 foi criada para que com essa janela fosse possível a detecção de picos nos dados de entrada. Os dados foram então divididos em faixas de 1000 amostras, de acordo com o tamanho parametrizado, e nestes dados o Teorema de Parseval foi aplicado.

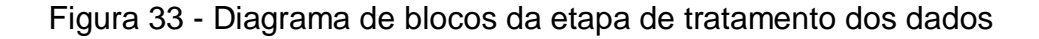

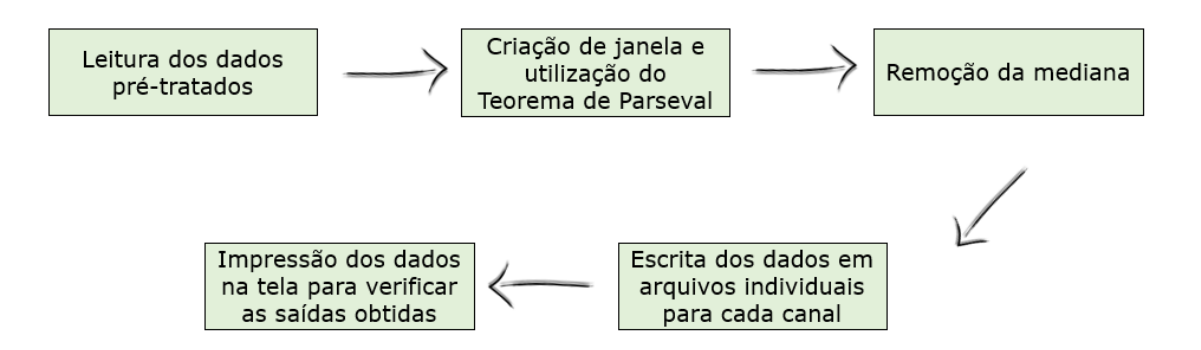

Fonte: Elaborado pelo autor.

Para identificar melhor os picos do sistema, o Teorema de Parseval foi utilizado. Este teorema diz que a energia total de um sistema, em forma de onda e ao longo de todo o tempo da observação, é igual à energia total da transformada de Fourier do mesmo sistema, somando-se todos seus componentes. Para aplicar o Teorema de Parseval nos dados, utilizou-se a função soma da biblioteca Numpy,

elevando todos os valores da janela ao quadrado e somando para encontrar uma resultante, em termos de potência, para a janela parametrizada. Além disso, a mediana dos 1000 valores foi calculada e esta foi subtraída do valor de potência encontrado. Isto possibilitou que dados desnecessários no sinal trabalhado fossem eliminados, focando somente nos picos, parte que é primordial para um bom treinamento da rede neural.

Este processo foi efetuado para todos os dados de entrada, resultando em um novo conjunto de dados que foi novamente exportado para arquivos no formato XLSX. Desta vez, os arquivos foram exportados individualmente, ou seja, cada um dos 14 canais recebeu um arquivo e isso foi repetido para as 4 direções medidas neste projeto. Com os dados prontos, utilizou-se a biblioteca matplotlib para gerar um gráfico, comparando os dados em potência (ao aplicar o Teorema de Parseval) e os dados sem a mediana. Pode-se visualizar um exemplo destes gráficos na Figura 34, onde percebe-se que nos dados sem mediana os picos ficam mais evidentes e consequentemente mais adequados para a próxima etapa de treinamento da rede neural.

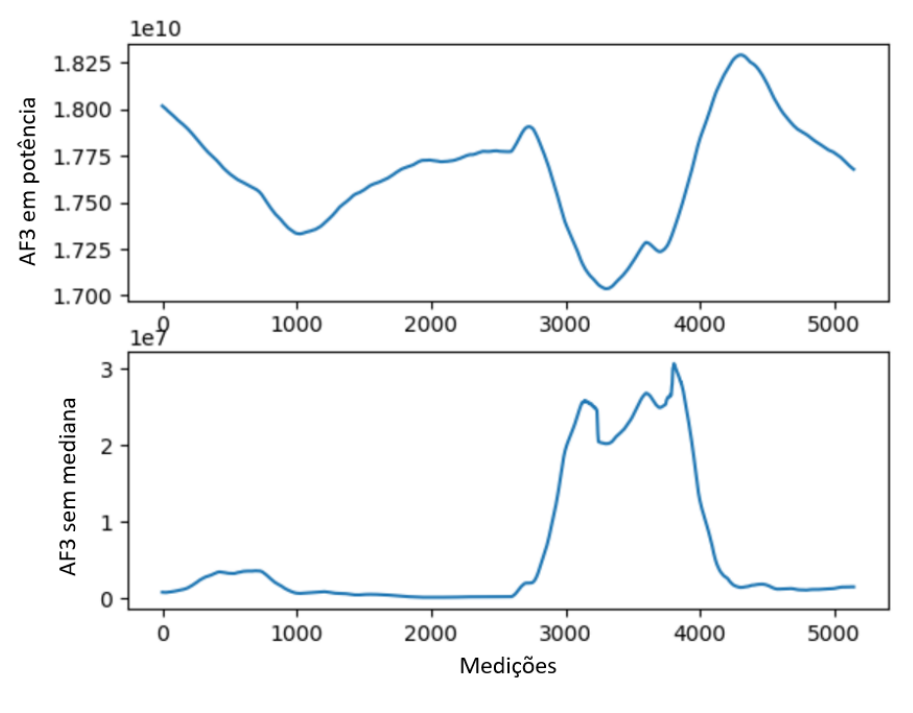

Figura 34 - Gráfico de comparação do canal AF3 para o lado 'cima'

Fonte: Elaborado pelo autor.

Na Figura 35, observa-se outro conjunto de dados, agora para um lado diferente, porém com as mesmas percepções de picos.

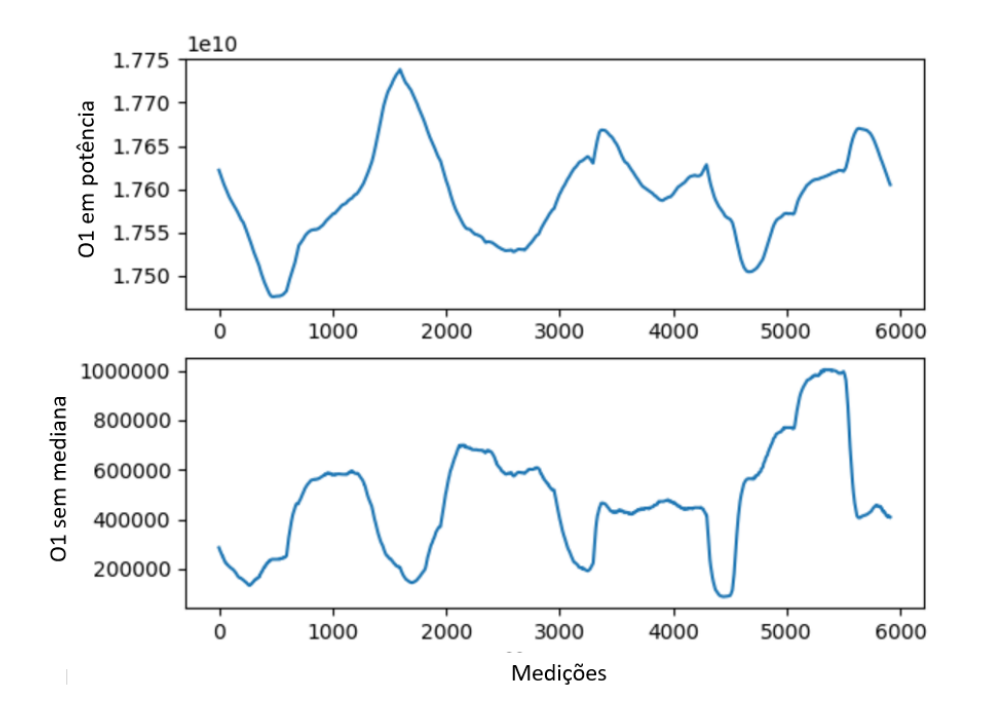

Figura 35 - Gráfico de comparação do canal O1 para o lado 'direita'

Fonte: Elaborado pelo autor.

Além disso, o tratamento dos dados possibilitou uma comparação entre os canais em um ponto de vista de correlação: era possível que alguns dos canais possuíssem uma correlação alta entre si (para este projeto, definiu-se o valor de 85% como limite). Caso ocorressem casos onde dois canais estivessem acima deste limite de correlação, um desses canais seria desconsiderado, uma vez que possuiriam a mesma informação para treinar a rede neural. Porém, durante os testes realizados, não ocorreram casos de correlações acima do limite.

# <span id="page-54-0"></span>**3.5 Treinamento da rede neural MLPClassifier**

Após tratados os dados, a etapa da construção da rede neural que deverá prever os movimentos é necessária. Para isso, a biblioteca Sklearn foi utilizada por conter diversas ferramentas para modelamento de dados e também por conter uma rede neural pronta, o MLPClassifier. Esta rede neural foi então treinada de acordo com os passos obtidos nas etapas anteriores, identificando parâmetros para apresentar posteriormente previsões. Nesta etapa, os passos destacados no diagrama da Figura 36 foram desenvolvidos.

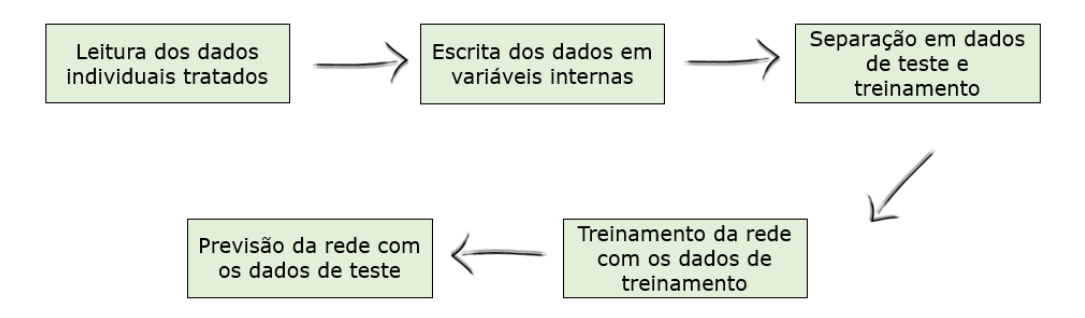

#### Figura 36 - Diagrama de blocos do treinamento da rede neural

Fonte: Elaborado pelo autor.

De acordo com o diagrama, a primeira ação para treinamento da rede foi a leitura dos dados previamente tratados, sendo estes individuais para cada um dos 14 canais disponíveis. Estes dados foram então transferidos para variáveis internas, onde poderiam ser manipulados com a biblioteca Sklearn. Utilizando a função train\_test\_split desta biblioteca, estes dados foram separados em dois conjuntos: o primeiro, contendo 20% das informações disponíveis, se tornou um conjunto para teste da rede neural. O segundo, contendo os 80% restantes das informações, será utilizado para o treinamento. Os dados de todos os 14 canais e todas as direções foram unidos para efetuar estas etapas, uma vez que a rede deve receber dados de qualquer direção, compreender e prever a direção informada.

Com os dados prontos, a rede foi treinada. Nela, foram utilizadas três camadas, de 30, 20 e 10 níveis cada, além de um máximo de 500 iterações. Estas camadas receberam esta configuração de acordo com um padrão exposto pelo orientador deste projeto. Inicialmente, o valor utilizado era de 10 níveis por camada, porém após diversos testes o novo valor se mostrou muito mais eficaz para a rede neural. Os dados captados pelo EEG serviram como entrada, assim como uma coluna adicional indicando a direção respectiva a cada um dos lados medidos.

#### <span id="page-55-0"></span>**3.6 Comparação das previsões da rede neural**

Com a rede neural treinada, a função predict foi utilizada para verificar qual seria a resposta da rede em função da entrada de teste. Adicionalmente, uma tela de interface com o usuário foi criada, onde seria possível verificar qual a porcentagem de precisão da rede. Esta porcentagem foi medida comparando

quantos resultados estavam corretos em relação ao número total de dados, uma vez que a rede deve prever um lado para cada porção de medição do aparelho de EEG – para referência, foram mais de 16.000 linhas geradas para cada lado medido, significando 16.000 previsões individuais da rede. Uma imagem da interface desenvolvida pode ser vista na Figura 37.

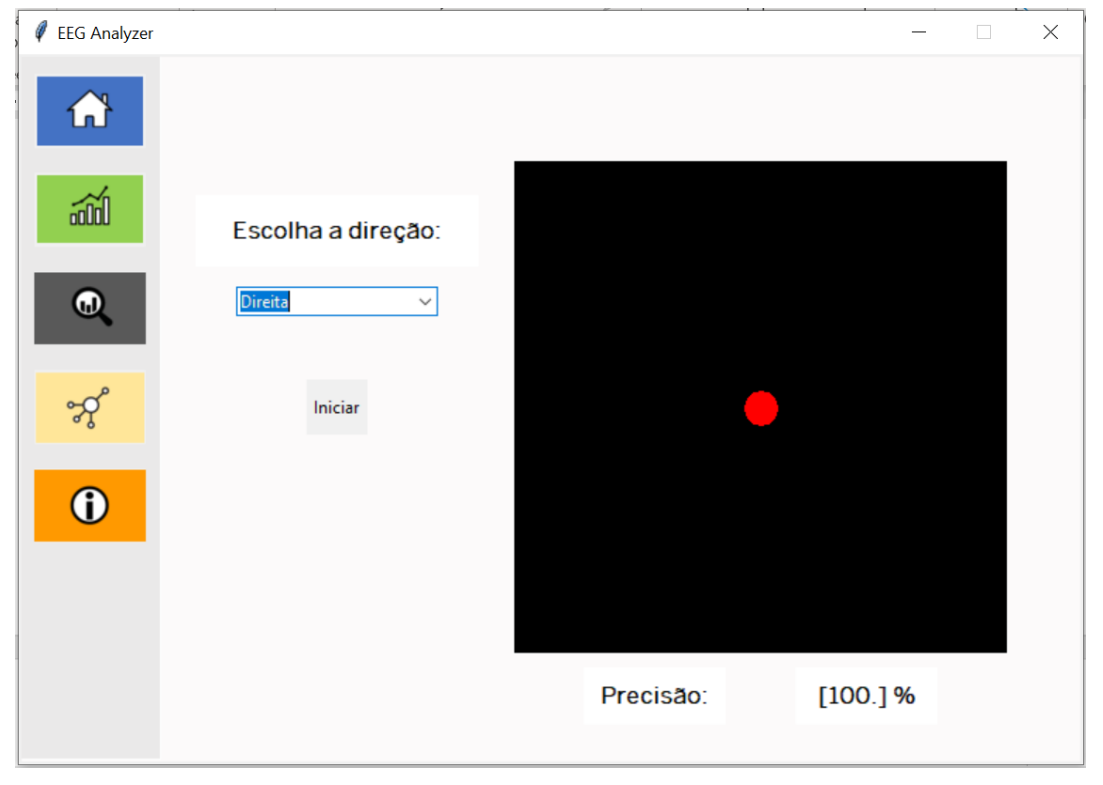

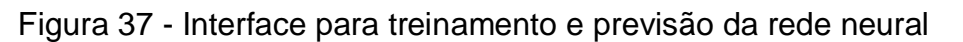

Fonte: Elaborado pelo autor.

Durante o próximo capítulo deste projeto, os resultados das previsões da rede serão apresentados, possibilitando uma análise em relação à precisão da saída obtida.

# <span id="page-57-1"></span>**4 ANÁLISE DOS RESULTADOS**

De acordo com os passos seguidos na metodologia deste projeto, pode-se analisar resultados com os dados obtidos e desta forma verificar quais são os pontos que requerem aperfeiçoamentos, assim como ressaltar resultados positivos alcançados. A seguir, observações levantadas para cada etapa discutida no capítulo anterior são apresentadas, ressaltando pontos chaves como tempo, precisão e importância em relação ao objetivo do aplicativo.

## <span id="page-57-2"></span>**4.1 Análise da captação de sinais**

Na etapa de captação dos sinais, um experimento realizado entre o autor e o coordenador deste projeto, em conjunto com um colega desenvolvendo seu doutorado, possibilitou a captação dos sinais elétricos cerebrais via um aparelho de eletroencefalograma denominado Emotiv Epoc+®. Este aparelho pertence ao colega do doutorado, que auxiliou na montagem e obtenção dos dados. Todas as coletas foram executadas com perfeição com o auxílio do software específico do equipamento, de forma que a informação pertinente à análise referente a essa etapa será o tempo disposto para a coleta de informações.

Para calcular o tempo necessário para a medição de cada um dos lados, não foi realizada medição com dispositivos externos. Isto porque é possível identificar o tempo gasto pelo próprio arquivo CSV gerado pela coleta de dados, uma vez que o dispositivo Emotiv Epoc $+$ <sup>®</sup> trabalha com uma taxa de amostragem de 256 Hz. Desta forma, o arquivo CSV gerado possuirá 256 linhas a cada segundo medido. Na Tabela 5, podemos verificar a quantidade de linhas de cada arquivo CSV gerado, bem como sua conversão para segundos, dividindo este número total por 256.

<span id="page-57-0"></span>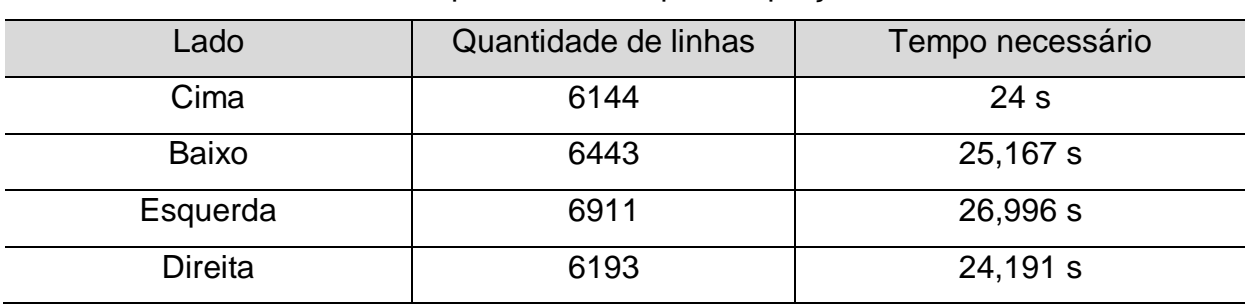

Tabela 5 - Tempo necessário para captação dos sinais

Fonte: Elaborado pelo autor.

Desta forma, podemos concluir que o tempo total necessário para medição dos 4 lados será 100,354 segundos ou 1,672 minutos. Além disso, será considerado o tempo informado pelo fabricante de 5 minutos para configuração do dispositivo, característica comprovada na prática pela fácil montagem realizada.

# <span id="page-58-1"></span>**4.2 Análise da conversão dos sinais**

A conversão dos sinais lidos pelo equipamento de EEG foi realizada pelo *software* deste mesmo equipamento. O tempo necessário para realizar esta conversão e para exportar os arquivos pode ser desconsiderado no tempo total por ser irrelevante. A conversão e exportação dos arquivos foi realizada praticamente de forma instantânea, de forma que não representará mudança significativa no tempo total do experimento.

# <span id="page-58-2"></span>**4.3 Análise da leitura dos arquivos**

Para a leitura dos arquivos CSV pela aplicação desenvolvida, foram utilizadas bibliotecas específicas da linguagem Python como o Pandas, o que possibilitou o armazenamento das variáveis necessárias e posterior manipulação destas variáveis. Ainda que estas bibliotecas influenciem positivamente na performance do aplicativo, o tempo necessário para efetuar as leituras é alto em decorrência do número de informações envolvidas em cada operação. Na Tabela 6, pode-se notar o tempo necessário para cada manipulação de dados.

<span id="page-58-0"></span>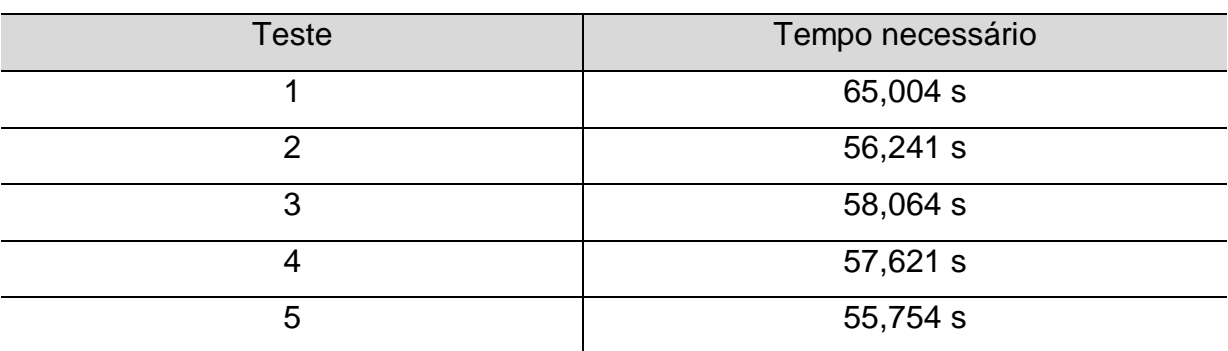

Tabela 6 - Tempo necessário para manipulação de dados.

Fonte: Elaborado pelo autor.

Desta forma, verifica-se que o tempo médio somente para a leitura dos dados obtidos é de 58,537 segundos ou 0,975 minutos.

#### <span id="page-59-2"></span><span id="page-59-1"></span>**4.4 Análise do tratamento dos dados**

A etapa de tratamento de dados se demonstrou a etapa onde a maior parte do tempo foi gasto durante as medições realizadas. Esta etapa envolve diversas manipulações de dados como remoção de informações desnecessárias, separação de dados em janelas e remoção de medianas. Com isso, as variáveis internas que contêm as informações obtidas durante o exame foram alteradas muitas vezes, gerando um tempo alto de processamento. Este fato pode ser constatado na Tabela 7, onde 5 testes foram realizados, medindo o tempo necessário para cada tratamento de dados.

<span id="page-59-0"></span>

| <b>Teste</b> | Tempo necessário |
|--------------|------------------|
|              | 1063,577 s       |
|              | 1093,815 s       |
| 3            | 1139,015 s       |
|              | 1055,798 s       |
| 5            | 1112,322 s       |

Tabela 7 - Tempo necessário para o tratamento dos dados

Fonte: Elaborado pelo autor.

A média de tempo destes dados é de 1092,905 segundos ou 18,215 minutos. Este pode ser considerado um tempo alto uma vez que é diretamente relacionado ao número de linhas dos arquivos CSV obtidos. Com o tempo aproximado de 100 segundos para 4 lados medidos, pode-se notar que em medições mais longas – com diversas direções e em tempos maiores – o tempo obtido de 18 minutos deve subir proporcionalmente.

Em relação à qualidade dos dados tratados, percebe-se que os mesmos estão coerentes com o necessário para o treinamento da rede neural e este tratamento realizado possibilitou desmembrar cada canal de cada lado medido. Com isso, diversas aplicações são possíveis, como comparar correlações entre canais, analisar a influência de somente um canal no resultado geral das previsões da rede e melhor visualização das informações. Como uma parte importante da medição é a identificação de picos, tratamentos realizados como a remoção da mediana são importantes para um melhor treinamento da rede.

#### <span id="page-60-1"></span>**4.5 Análise do treinamento da rede neural**

Para o treinamento da rede neural, menores tempos foram necessários. Nesta etapa, as informações previamente tratadas foram utilizadas, dividindo em porções para teste e treinamento com o auxílio da biblioteca Sklearn, disponível para Python. As medições de 5 testes estão registradas na Tabela 8, onde podemos verificar o tempo necessário para esta operação.

<span id="page-60-0"></span>

| <b>Teste</b> | Tempo necessário |
|--------------|------------------|
|              | 7,563 s          |
| ົ            | 7,443 s          |
| 3            | 7,542 s          |
|              | 7,120 s          |
| 5            | 6,997 s          |

Tabela 8 - Tempo necessário para treinamento da rede.

Fonte: Elaborado pelo autor.

Com essas medições, temos um tempo médio de 7,333 segundos ou 0,122 minutos. Este pode ser considerado um tempo pequeno em relação ao total necessário para a aplicação, porém será considerado na duração total necessária para realizar as previsões de dados. Com isso, uma análise completa pode ser realizada de acordo com o tempo de cada etapa.

#### <span id="page-60-2"></span>**4.6 Análise das previsões da rede neural**

Por fim, a etapa de previsões da rede neural é necessária para validar todo o tratamento de dados realizado e verificar qual será a resposta do sistema ao treinar e validar com dados de teste. Com isso, comparações dos dados de entrada com as previsões da rede neural puderam ser realizadas, verificando o que era esperado em relação ao obtido pelo programa. O fator tempo também foi impactante nesta etapa, ainda que seja menor do que em etapas anteriores como a de tratamento de dados. A Tabela 9 contém medições realizadas durante esses processos, resultando em um tempo médio de 0,0722 segundos ou 0,0012 minutos para a previsões realizadas pela rede neural.

| <b>Teste</b> | Tempo necessário |
|--------------|------------------|
|              | 0,072 s          |
| ◠            | 0,071 s          |
| 3            | 0,071 s          |
|              | 0,07 s           |
| 5            | 0,077 s          |
|              |                  |

Tabela 9 - Tempo necessário para previsão da rede neural

Fonte: Elaborado pelo autor.

Na interface desenvolvida, pode-se notar a precisão obtida para cada previsão da rede. Na Figura 38, destacam-se os elementos desta interface e onde o usuário poderá verificar a direção sugerida e a precisão dessa previsão.

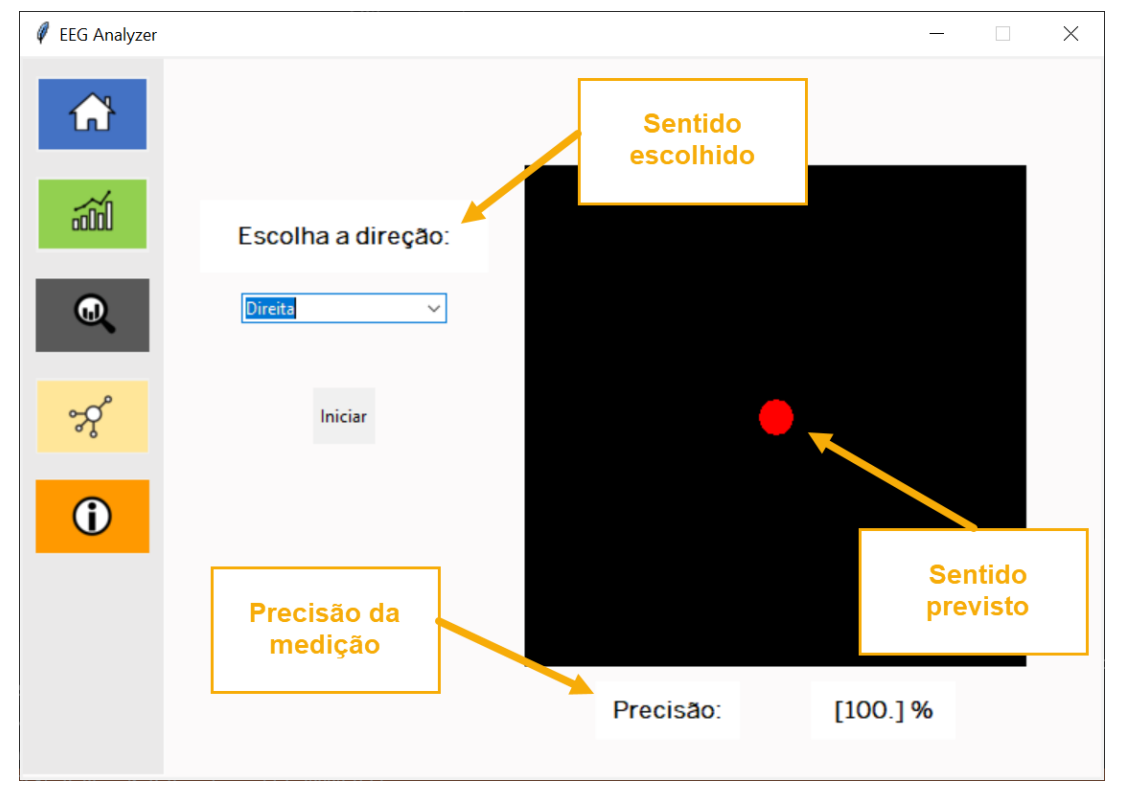

## Figura 38 - Previsões da rede neural

Fonte: Elaborado pelo autor.

Para esta etapa percebeu-se que as previsões variam de acordo com os parâmetros base da rede neural. Ao não utilizar um parâmetro para geração das variáveis como fixas, por exemplo, o resultado muda de acordo com as variáveis aleatórias que serão geradas.

# <span id="page-62-2"></span>**4.7 Análise do tempo total para medições e resultados obtidos**

Podemos analisar a soma de todos os tempos mencionados anteriormente, em relação às suas médias, para chegar a uma conclusão de um tempo total para todo o processo de previsão. A Tabela 10 demonstra esses valores para cada etapa, assim como o somatório total.

<span id="page-62-0"></span>

| Etapa                      | Tempo médio                         |
|----------------------------|-------------------------------------|
| Captação dos sinais        | 100,354 s + 5 minutos de preparação |
| Leitura dos arquivos       | 58,537 s                            |
| Tratamento dos dados       | 1092,905 s                          |
| Treinamento da rede neural | 7,333 s                             |
| Previsões da rede neural   | 0,0722 s                            |
| Total                      | 1.559,2 s                           |

Tabela 10 - Tempo médio para cada etapa analisada

Fonte: Elaborado pelo autor.

Portanto, temos como tempo total das medidas realizadas 1.559,2 segundos ou 25,986 minutos. Em relação à precisão das previsões da rede neural, a Tabela 11 demonstra o resultado de 10 testes alternando lados.

<span id="page-62-1"></span>

| Lado medido    | Precisão                          |  |  |  |  |
|----------------|-----------------------------------|--|--|--|--|
| <b>Direito</b> | 100 %                             |  |  |  |  |
| Cima           | 100 %                             |  |  |  |  |
| Esquerdo       | 100 %                             |  |  |  |  |
| Baixo          | 100 %                             |  |  |  |  |
| Cima           | 100 %                             |  |  |  |  |
| <b>Direito</b> | 100 %                             |  |  |  |  |
| <b>Direito</b> | 100 %                             |  |  |  |  |
| Baixo          | 100 %                             |  |  |  |  |
| Esquerdo       | 100 %                             |  |  |  |  |
| <b>Direito</b> | 100 %                             |  |  |  |  |
|                | $\overline{\phantom{0}}$<br>_____ |  |  |  |  |

Tabela 11 - Medições em relação à precisão

Fonte: Elaborado pelo autor.

Uma precisão alta como os 100% alcançados pela rede neural deve-se ao fato de que os dados utilizados nesta rede foram tratados e separados de acordo com características como os picos: momentos em que a rede consegue identificar com êxito uma variação de sinal e compreender que esta variação significa um padrão no movimento realizado. Além disso, as informações coletadas foram utilizadas para o treinamento e para os testes da rede, dividindo-as em dados diferentes para cada etapa. Desta forma, 80% do total foi utilizado como treinamento da rede enquanto 20% do total foi utilizado como teste, não existindo dados iguais nestas duas porções divididas.

Pode-se verificar que a precisão do aplicativo é alta, demonstrando que as etapas desenvolvidas obtiveram êxito. Ao ler os dados, tratá-los e utilizá-los para treinar a rede neural, diversas bibliotecas da linguagem Python foram empregadas, garantindo que as informações estivessem corretas e que somente os dados necessários fossem entregues à rede. Nesta, ao variar seus parâmetros de controle, percebe-se que a precisão aumenta de acordo com a aleatoriedade ou não dos dados utilizados.

#### <span id="page-64-0"></span>**5 CONCLUSÃO**

Durante o desenvolvimento deste projeto para o tratamento de sinais obtidos via eletroencefalograma, uma aplicação foi desenvolvida e esta aplicação é capaz de prever, com o auxílio de uma rede neural, os movimentos realizados durante a captação dos dados. Pode-se analisar o desenvolvimento obtido em relação a três pontos:

- Análise de desempenho técnico: Para verificar se será possível, dentro de limitações técnicas, que o projeto funcione adequadamente e dentro de suas especificações;
- Análise de viabilidade financeira: Para verificar se, ainda que com boa funcionalidade, o projeto não se tornará caro demais para que seja válido;
- Análise de desempenho em relação ao tempo: Para verificar se o projeto não levaria tempo demais para ser executado, de forma a torná-lo inviável ou impossível.

Portanto, os tópicos citados acima serão analisados a seguir, destacando possíveis vantagens e desvantagens e levantando pontos de melhorias a serem citados posteriormente.

#### <span id="page-64-1"></span>**5.1 Desempenhos obtidos**

A primeira etapa a ser analisada nesta seção do trabalho será o desempenho técnico, verificando, desta forma, se tecnicamente foi possível alcançar os objetivos definidos durante o projeto. É verificado, portanto, que de acordo com as referências estudadas e os projetos base consultados, tecnicamente o trabalho se mostra viável, uma vez que as etapas realizadas utilizando programação abrangem bibliotecas e linguagens sólidas e funcionais. A programação em Python possibilita a utilização de uma ampla variedade de bibliotecas e portanto de aplicações que podem ser desenvolvidas. A utilização do computador adiciona diversas possibilidades e uma destas foi utilizada, o Visual Studio Code®, possuindo diversas ferramentas adequadas para a execução do projeto, sendo gratuito e configurável em conjunto com Python. Esta união de ferramentas e também os fundamentos, lógicas e

métodos da linguagem de programação utilizada fornecem elementos que tornam possível a elaboração deste projeto.

Para a análise de viabilidade financeira, é possível constatar que o projeto não se demonstra barato, uma vez que, como citado anteriormente, utiliza dispositivos adaptáveis e conta com recursos caros como, por exemplo, a touca de EEG, disponível na universidade onde o projeto será realizado, por um colega desenvolvendo seu doutorado, e o computador, já disponível com o autor. No caso de compra dos equipamentos para a elaboração de todo o projeto desde o zero, ainda não caracterizaria um trabalho com alto custo, uma vez que apenas a touca seria específica para esta aplicação, enquanto o computador poderia ser utilizado para outras aplicações, até mesmo na área da saúde. No que tange à utilização neste projeto, constata-se viável o conjunto necessário para a aplicação e execução dos objetivos desejados.

Por fim, para a análise do tempo, conclui-se que este seria o maior limitante do projeto. Verificou-se, durante a metodologia e a análise de resultados, o tempo necessário para uma previsão completa de dados (soma dos tempos de leitura, tratamento e previsão pelo computador). Além disso, o tempo considerado para montagem do equipamento é de 5 minutos durante a etapa de coleta de dados e exportação para arquivos CSV. Desta forma, o tempo total de 25,986 minutos pode ser considerado alto para esta aplicação, onde rápidas respostas são necessárias para elaborar projetos e sistemas que atuem em tempo real.

# <span id="page-65-0"></span>**5.2 Contribuição e melhorias**

Como aprimoramento do projeto, a questão de tempo discutida acima deverá ser o fator principal. O aplicativo funciona bem para leitura dos dados e previsões, com alta precisão, de forma que o tempo foi o único agravante deste desenvolvimento. Pode-se pensar em utilizar dispositivos com maior capacidade de processamento ou otimizar o código com bibliotecas que auxiliem na performance como métodos para diminuir o tempo necessário para cada execução, além de algumas bibliotecas que utilizem apenas um padrão de tratamento de dados.

Este trabalho contribui com técnicas envolvendo programação e métodos computacionais para prever movimentos captando os sinais do cérebro humano, demonstrando assim que é possível detectar com previsão combinações destes sinais e desenvolver tecnologias mais profundas para compreender uma maior gama de movimentos. Além disso, é possível entrar mais a fundo em questões como emoções, intenções e diversas outras áreas de estudo aprofundadas em entender os sinais gerados no cérebro.

# **REFERÊNCIAS**

<span id="page-67-0"></span>ARI, N.; MAMATNAZAROVA, N. Programming Languages. 11th International Conference on Electronics, Computer and Computation (ICECCO). IEEE, 2014.

BEAR, M. F. Neurociências: desvendando o sistema nervoso. 4. Porto Alegre: ArtMed, 2017.

BIAN, Y. et al. Research on Multi-modal Human-Machine Interface for Aerospace Robot. 7th International Conference on Intelligent Human-Machine Systems and Cybernetics: IEEE, 2015.

BIOPAC. EEG caps for CAP100C. BIOPAC, 2018. Disponível em: <https://www.biopac.com/product/eeg-caps-for-cap100c/>. Acesso em 29 out. 2018.

CHEN, S.; GAO, Z.; WANG, S. Emotion recognition from peripheral physiological signals enhanced by EEG. International Conference on Acoustics, Speech and Signal Processing: IEEE, 2016.

EPOC. Emotiv Epoc+. Emotiv, 2018. Disponível em: <https://www.emotiv.com/epoc/>. Acesso em 11 out. 2018.

GHERMAN, O.; SCHIPOR, O.; GHERAN B. VErGE: A System for Collecting Voice, Eye Gaze, Gesture, and EEG Data for Experimental Studies. International Conference on Development and Application Systems (DAS): IEEE, 2018.

HAO-TENG, H. et al. Analyses of EEG Oscillatory Activities during Slow and Fast Repetitive Movements using Holo-Hilbert Spectral Analysis. IEEE Engineering in Medicine and Biology Society: IEEE, 2018.

HORVAT, M. et al. Assessing emotional responses induced in virtual reality using a consumer EEG headset: A preliminar report. 41st International Convention on Information and Communication Technology, Electronics and Microelectronics: IEEE, 2018.

KUMAR, T.; KANHANGAD, V.; PACHORI, R. Classification of seizure and seizurefree EEG signals using multi-level local patterns. 19th International Conference on Digital Signal Processing: IEEE, 2014.

KUMAR, T. Modeling of neural networks based on transient response analysis of EEG signals from Broca's área. International Conference on Signal Processing and Communication Engineering Systems: IEEE, 2015.

LJUBOMIR, 2016. Introdução à computação usando Python : um foco no desenvolvimento de aplicações. Rio de Janeiro: LTC, 2016.

MALEKI, M.; MANSHOURI, N.; KAYIKÇIOĞLU, T. Fast and Accurate Classifier-Based Brain-Computer Interface System Using Single Channel EEG Data. 26th Signal Processing and Communications Applications Conference: IEEE, 2018.

MCSCAP. Clinic. Medical Computer Systems, 2018. Disponível em: <https://mcscap.com/MCScaps/mcscap-clinic/>. Acesso em 17 out. 2018.

OPENBCI. Ultracortex "Mark IV" Headset. OpenBCI, 2018. Disponível em: <https://shop.openbci.com/collections/frontpage/products/ultracortex-mark-iv>. Acesso em 17 out. 2018.

PRAYMED. Cabo De Eletrodo EEG De Cobre Banhado A Ouro De Alta Qualidade. Pray Med, 2018. Disponível em: <http://www.pray-med.org/eeg-electrodes/eegelectrodes-cable-golden-plating/high-quality-gold-plated-copper-eeg.html>. Acesso em 17 out. 2018.

RAMDINMAWII, E.; MITTAL, V. K. The Effect of Music on The Human Mind: A Study Using Brainwaves and Binaural Beats. 2nd International Conference on Telecommunication and Networks (TEL-NET): IEEE, 2017.

SANTOS, N. C. M. Anatomia e fisiologia humana. São Paulo: Erica, 2014.

SONG, C. el at. Augmented reality‑based electrode guidance system for reliable electroencephalography. Biomedical Engineering Online [Biomed Eng Online]: BioMed Central, 2018.

SPMEDICA. Eletrodo Disco EP/EEG. SPMedica, 2018. Disponível em: <https://www.spmedica.com/eletrodo-disco-ep-eeg-6mm-cloreto-de-prata-5pcspediatrico-1-0m-conector-macho-2mm-cod-101014.html>. Acesso em 17 out. 2018.

TATUM, W. O. Ambulatory EEG Monitoring. New York : Demos Medical. 2017.

TATUM, W. O. Handbook of EEG Interpretation. 4. New York: Demos Medical, 2014.

WAVEGUARD. A Touca de EEG WaveGuard fornece a tecnologia que você pode confiar. Inomed, 2018. Disponível em: <https://www.br.inomed.com/produtos/acessorios/diagnostico/toucas-waveguard/>. Acesso em 17 out. 2018.

ZEYU, W. et al. A Multichannel Reconfigurable EEG Acquisition System Design with Felt-based Soft Material. International Instrumentation and Measurement Technology Conference (I2MTC): IEEE, 2018.